# QuantIm

## $C/C++$  LIBRARY FOR SCIENTIFIC IMAGE PROCESSING

Copyright  $\bigcirc H$ . J. Vogel, 1999-2008 Version 4.01 $\beta$  20.10.2008

## Legal Considerations

QuantIm is free software; which means that you are free to use it and to redistribute free and verbatim copies of the source code.  $QUANTIM$  is not in the public domain, however, it is protected by copyright.

• You are free to modify the source of  $QUANTIM$  for your own, private use.

• You may distribute modified, non-commercial versions which retain the name " $\text{QUANTIM}$ ", provided that (i) you indicate these modifications clearly in the file "quantim4.h" under "modifications" as well as at the beginning of every single file that you modified or added, (ii) you distribute it under the same legal terms as  $\text{QUAN}-$ TIM is distributed, and (iii) you include the copyright notice and the first paragraph of the file "quantim4.h" without any change.

• You may incorporate parts or all of  $QUANTIM$  into your own non-commercial software and distribute it, provided that (i) you incorporate the  $\text{Quantum}$  copyright notice at a prominent place in your software and documentation, and (ii) you distribute it under the same legal terms as  $QUANTIM$  is distributed.

• You are not allowed to include  $QUANTIM$  nor any part of it in any product that is sold commercially, i.e. whose cost exceeds that of media, shipping and handling, without prior written consent of Hans-Jörg Vogel.

QuantIm is licensed free of charge. Therefore all THE FILES WHICH IN THEIR ENTIRETY CONSTITUTE QUANtIm, are provided "as is", without warranty of any kind, whether expressed or implied. You are responsible for ascertaining the fitness of QuantIm for any specific use, and consequently you assume all the responsibilities and cost that may arise from using it.

Hans-Jörg Vogel UFZ - Helmhotz Center for Environmental Research Department Soil Physics Theodor-Lieser-Str. 4 D-06120 Halle GERMANY

e-mail: hans-joerg.vogel@ufz.de

## 1 Introduction and concepts 1 1

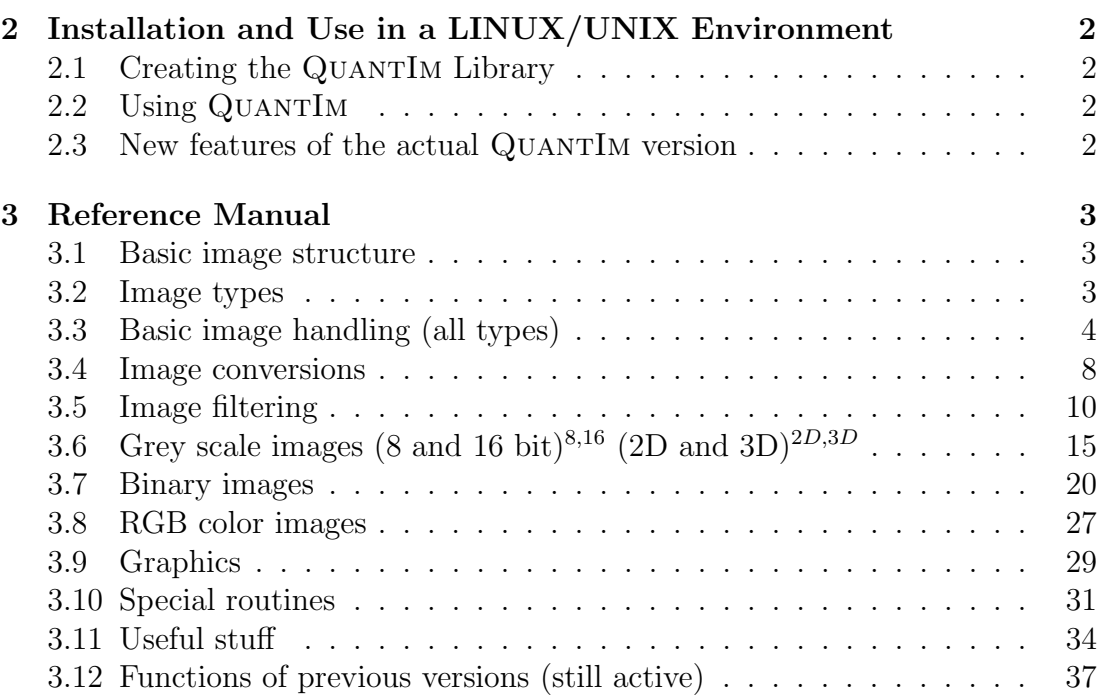

## 1 Introduction and concepts

QuantIm was created for analyzing 2-dimensional and 3-dimensional images. When using commercial or free software, it is often hard to understand what is going on exactly when pushing buttons which is unacceptable from a scientific point of view and is why the QuantIm project was started. An other motivation for the ongoing development of QUANTIM is that it can be used on any computer system, the only requirement is a  $C/C++$  compiler. There is no fancy GUI so you will need some basic knowledge of  $C/C++$  - which actually is not too difficult. To communicate with the rest of the world, the input and output format of QuantIm is TIFF which is the most common bitmap format. This is established in QuantIm by using the standard library libtiff and the development files libtiff-dev which are available for any computer platform using a standard package manager or an external file server. It should be installed somewhere in the search path of your computer. 3D-images are handled by QUANTIM as grey level or binary data using an own format but can be converted to vgi or dx (data explorer). The only restriction for the size of images is the RAM of your system. The few routines to produce eps-graphics are based on the excellent library PSgraf3 of Kurt Roth which which is automatically installed alongside Quan-TIM.

The main features of QUANTIM are:

- Algorithms for 2D/3D grey scale image processing for image filtering and segmentation.
- Algorithms for the quantification of 2D/3D binary images, including methods of mathematical morphology, topological analysis and image intersection.
- Tools to generate 2D/3D random fields with predefined properties.

**Contributors:** Thanks to Uli Weller and Steffen Schlüter for adding some highly useful functions.

## 2 Installation and Use in a LINUX/UNIX Environment

To use the functions of QUANTIM in your own programs, you may directly include the corresponding source files. The preferable way, however, is to link the QuantIm library to your programs.

## 2.1 Creating the QUANTIM Library

- Copy the directory quantim4\_distribution.tgz from the distribution medium to a convenient place in your file system.
- Extract the archive using  $>$  tar -xvzf quantim4\_distribution.tgz
- Make sure that the libtiff and libtiff-dev packages are installed. These are standard package that you can retrieve from your prefered package manager or directly in a terminal (Debian or Ubuntu) by:
	- > sudo apt-get install libtiff4 libtiff4-dev
- Create the library by
	- $>$  cd quantim distribution
	- $>$  sh install.sh

This will create the file libQuantim4.a in your source directory and move the library libQuantim4.a and the header file quantim4.h to the standard search path directories /usr/local/lib and /usr/local/include. This step requires root privileges.

Good luck!

## 2.2 Using QUANTIM

To use QuantIm include the header quantim4.h into your program. Then, if the library libQuantim4.a has been copied to a place in the search path of the compiler, compile the program with the option  $-l$ Quantim4  $-l$ tiff  $-l$ PSgraf3 -lm, for example

```
g++ -o program myProgram.c -lQuantim4 -ltiff -lPSgraf3 -lm
If the compiler cannot find the library and/or the header file, you must include
the paths explicitly. Assuming that you have copied the library to \frac{a}{b}/c/d, and
the header file to /x/y the program can be compiled as
```

```
g++ myProgram.c -L/a/b/c/d -I/x/y -lQuantim4 -ltiff -lPSgraf3 -lm
```
## 2.3 New features of the actual QUANTIM version

QuantIm4 has been modified substantially so that programs written for previous versions may not compile with this version of QUANTIM. This has been sacrificed for a more intuitive structure of image variables, the possibility to handle 16-bit images and the usage of the same functions for different image types (2D, 3D, grey scale, color-rgb). Especially GetImage and SaveImage is now LoadImage and StoreImage, while most of the old function are still included.

## 3 Reference Manual

## 3.1 Basic image structure

All images are identified by a structure of variables defined in quantim4.h:

```
typedef struct
{
char name[127];
char itype[5];
unsigned char *pix;
unsigned int ndim;
unsigned int nchannel;
unsigned int *dim;
double *res;
unsigned int numbits;
unsigned int numbytes;
} image cc;
```
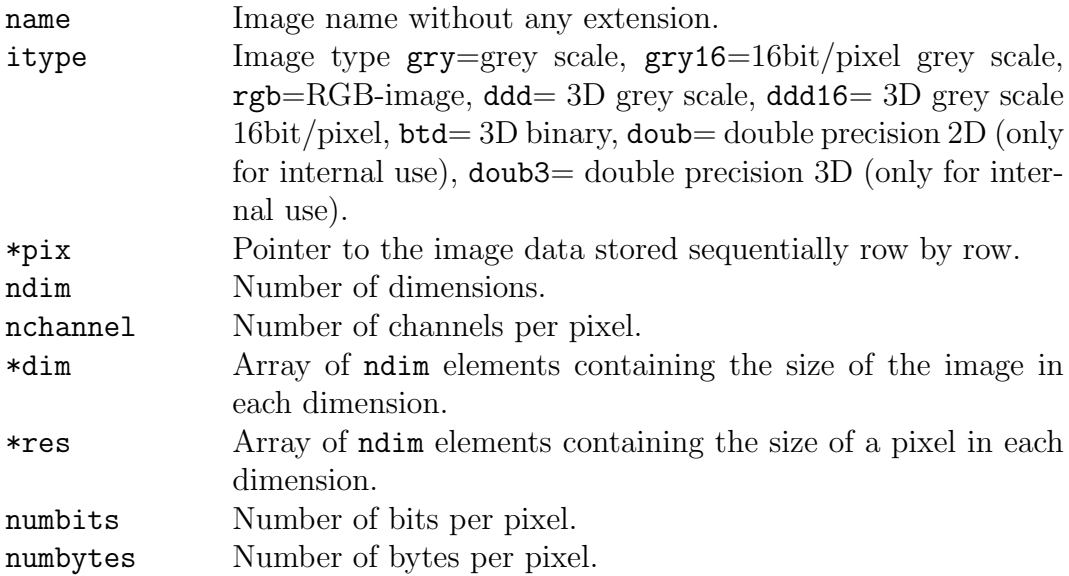

Note that QUANTIM can only handle data in little Endian byte order (Intel byte order), i.e. where the most significant bit arrives last. Moreover, QUANTIM assumes an index order in which x changes fastest. 16-bit data has to be unsigned, i.e. the gray values are only allowed to be in the range [0;65535].

## 3.2 Image types

QuantIm handles the following types of images:

- 2D grey-scale \*.tif 8 bits/pixels or 16 bits/pixels
- 2D binary \*.tif also 8 bit/pixels but the pixel values are typically only 0 (black) or 255 (white).
- 2D rgb-images \*.tif 3 channels  $\acute{a} 8$  bit/pixels, byte1=red, byte2=green, byte3=blue.
- 3D grey scale  $*$ .ddd 8 bit/voxel [0,255] (internal format of QUANTIM).
- 3D grey scale \*.ddd16 16 bit/voxel  $[0,255]$  (internal format of QUAN- $TIM$ ).
- 3D grey scale \*.raw 16 bit/voxel unsigned int with \*.vgi or \*.mhd description file.
- 3D grey scale \*.vol 32 bit/voxel float with \*.vgi description file. This type is internally converted to 16-bit integer.
- 3D binary \*.btd 1 bit/voxel [0,1] (internal format of  $\text{QUANTIM}$ )

## 3.3 Basic image handling (all types)

## image cc \*LoadImage(char \*buf)

Loads images of any type.

buf Name of the image to be loaded (with or without extension). return value: pointer to the loaded image.

#### image cc \*LoadMetaImage(char \*buf)

Loads 3D images in the standard file format of ITK, where \*.mhd contains the meta data and \*.raw contains the binary block of raw data.

buf Name of the image to be loaded (with or without .mhd extension).

return value: pointer to the loaded image.

## image cc \*LoadRaw(char \*buf, int cols, int rows, int layers, int offset, int nbyte)

Loads 3D raw images, where the meta information is given by arguments. Little Endian byte order and unsigned data required.

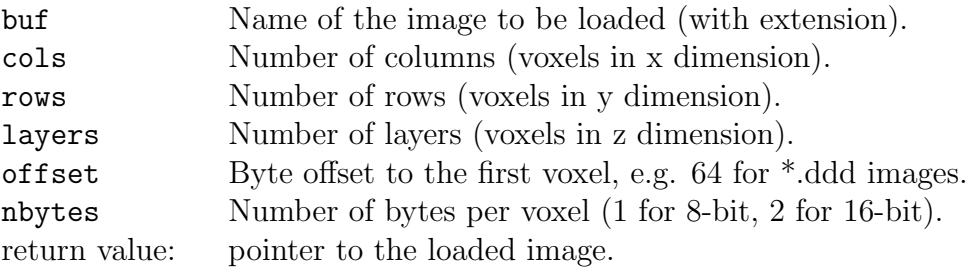

## void StoreImage(image cc \*im, char \*buf)

Saves the images of any type.

im Pointer to the image.

buf Name of the image to be saved.

## void StoreMetaImage(image cc \*im, char \*buf)

## void StoreMetaImage(image\_cc \*im)

Saves a 3D image of any type in ITK MetaImage format (\*.mhd and \*.raw). Images with btd format (1-bit) are converted into ddd images (8-bit).

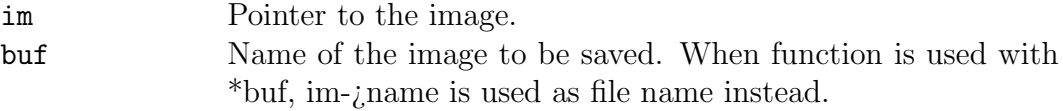

## void StoreRaw(image cc \*im, char \*buf) void StoreRaw(image\_cc \*im)

Saves a 3D image of any type in raw format  $(*.$ mhd and  $*.$ raw). Images with btd format (1-bit) are converted into ddd images (8-bit). Important meta information is stored in a textfile with the same name.

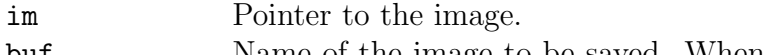

buf Name of the image to be saved. When function is used with \*buf, im-¿name is used as file name instead.

#### void SavePaletteImage(image\_cc \*im, char \*buf)

Saves an 8-bit image (only 2D grey scale) to a Palette Color TIFF-file.

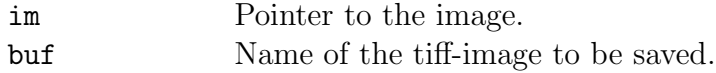

## void SavePrinciplePlanes(image cc \*im, char \* name)

Saves the central 2D planes (xy, xz, yz) of a 3D image using the given name.

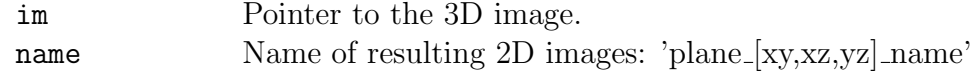

#### image cc  $*InitImage(int x, int y, int val, char *type)$

image cc \*InitImage(int x, int y, int z, int val, char \*type)

## image cc \*InitImage(image cc \*im, int val)

## image cc \*InitImage(image cc \*im)

Initiates a new image and allocates the required memory.

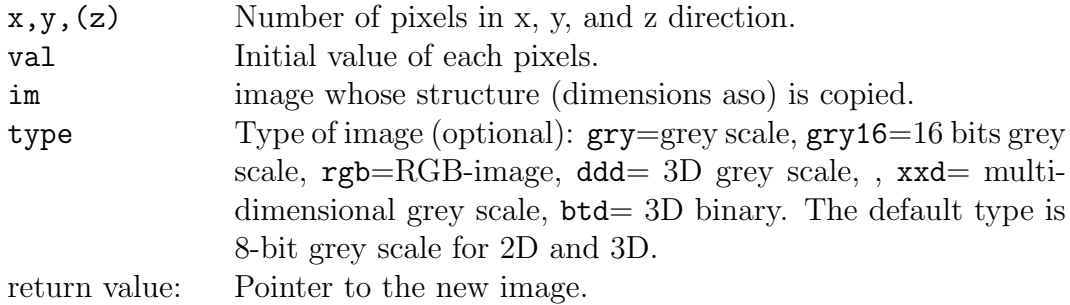

## image cc \*InitRandImage(int col, int row, double rx, double ry, double cx, double cy, int mode, double \*cdf)

- image cc \*InitRandImage(int col, int row, int dep, double rx, double ry, double rz, double cx, double cy, double cz, int mode, double \*cdf)
- Returns a random 2D or 3D image optionally with defined grey distribution function (equal distribution, Gauss or predefined by a given cdf), defined correlation length and defined correlation model (Gauss, Lorentz, Exponential, von Karman).

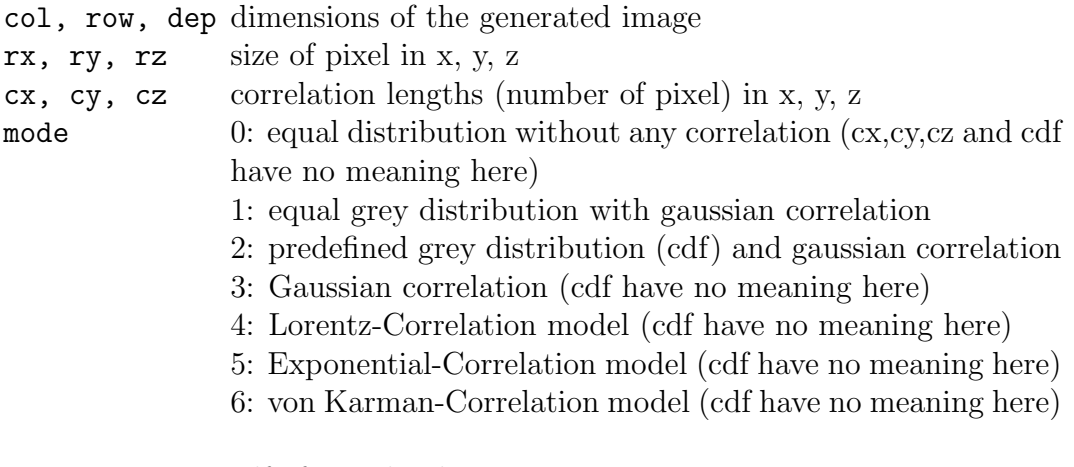

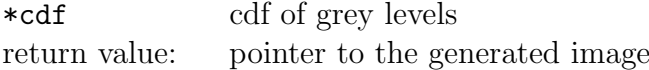

## image cc \*CopyImage(image cc \*im)

Makes a copy of an image.

\*im Pointer to the original image. return value: Pointer to the copy.

## void DeleteImage(image\_cc \*im)

Delete an image and deallocate memory.

im Pointer to the image.

int rPixel(unsigned long i, image\_cc  $*$ im)

int rPixel(int x, int y, image\_cc  $*$ im)

int rPixel(int x, int y, image cc \*im, unsigned char \*value, unsigned char \*value, unsigned char \*value)

int rPixel(int x, int y, image\_cc  $*$ im, unsigned char  $*$ value)

int rPixel(int x, int y, int z, image\_cc  $*$ im)

Reads the value of a pixel.

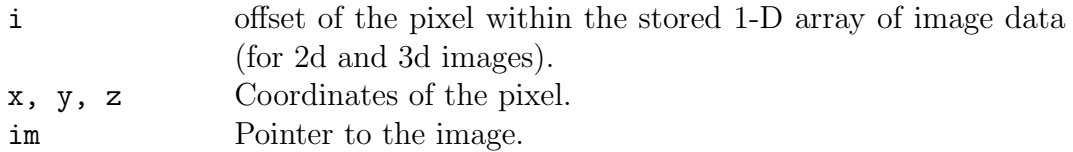

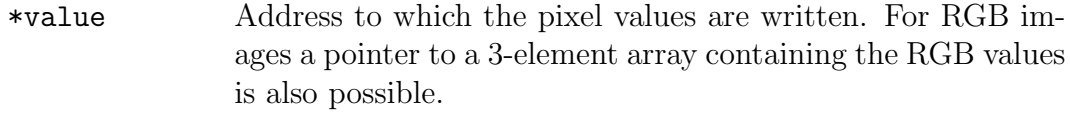

return value: Value of the pixel, or  $1/3(R+G+B)$  for rgb-images.

void wPixel(unsigned long i, image cc \*im, int value) void wPixel(int x, int y, image  $cc$  \*im, int value) void wPixel(int x, int y, image cc \*im, int value, int value, int value) void wPixel(int x, int y, image cc \*im, int \*value) void wPixel(int x, int y, int z, image\_cc  $*$ im, int value)

Write a value to a pixel.

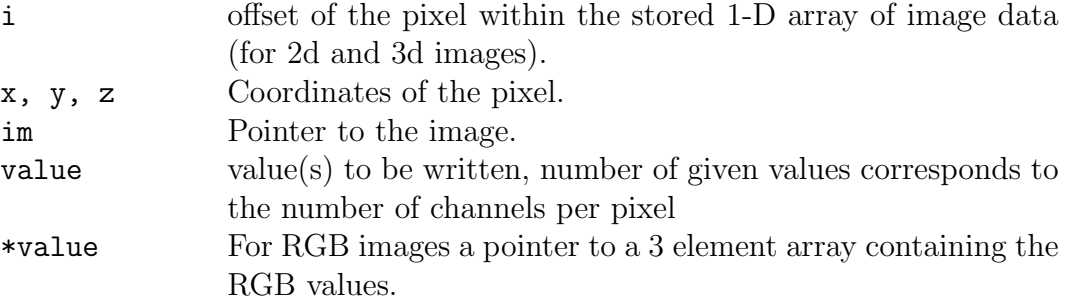

## void InvertImage(image\_cc \*im)

Inverts an image.

im Pointer to the image.

void FlipImage(image cc \*im, int mode) Flips an image (only 2D).

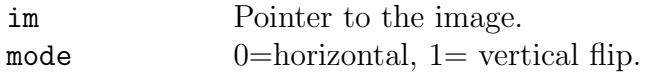

## void RotateImage(image\_cc \*im, int mode)

Rotates an image (only 2D) by  $90°$  or  $180°$ .

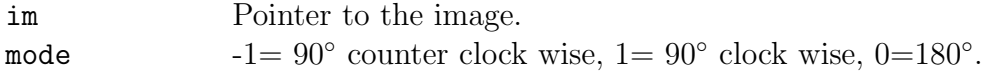

void TurnImage(image cc \*im, double grad)

Rotates an image (only 2D) by a given angle.

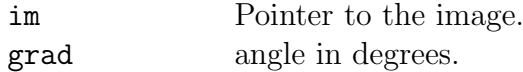

image cc \*ImageSegment(image cc \*image, int ulx, int uly, int dx, int dy)

image cc \*ImageSegment(image cc \*image, int ulx, int uly, int ulz, int dx, int dy, int dz)

Cut a rectangular segment out of an image.

image Pointer to the image.

ulx,uly, (ulz) x,y,z coordinates of the upper left corner of the segment. dx,dy,(dz) size of the segment in x,y,z direction (number of pixels). return value: Pointer to the segment.

image cc \*GetPlane(image cc \*im, int plane, int mode) Extracts a 2D plane from a 3D image

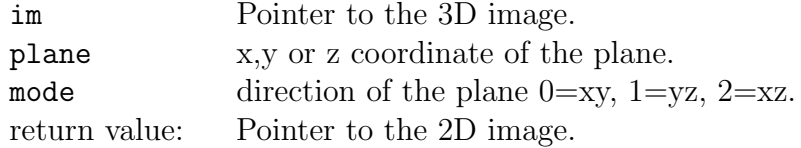

#### void SetFrame(image cc \*im, int value)

Writes the edges of an image to a certain value.

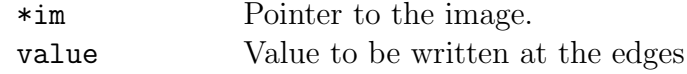

## image cc \*ChangeResolution(image cc \*image, int newx, int newy)

Rescales an image to the new dimensions newx and newy. (Only for 2D images, rgb and grey).

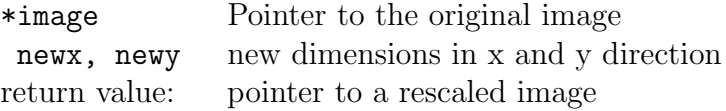

## image cc \*Diff(image cc \*wnd1,image cc \*wnd2)

Returns an image of the absolute differences between two images.

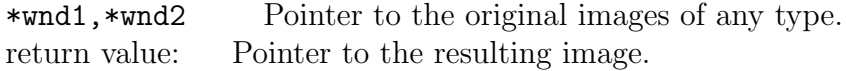

## 3.4 Image conversions

image cc \*bit16to8(image cc \*image) Converts a 16-bit grey scale image to a 8-bit image

\*image Pointer to the original image. return value: Pointer to the resulting image.

#### image cc \*Btd2Ddd(image cc \*image)

Converts a btd-image (1 bit/voxel) to a ddd-image (1 byte/voxel).

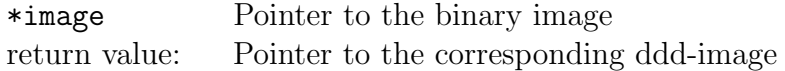

#### image cc \*RGBtoGray(image cc \*image)

Converts a RGB-3byte-color image to a 8bit-grey scale image.

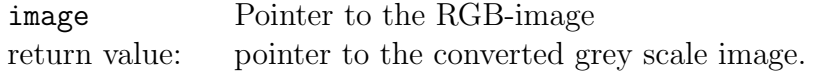

## void DDD2Dx(image\_cc \*image, char \*buf);

Generates a description file for DX named toto.general. The file name (toto) which is provided through buf must be the same name as was used to save the ddd image using StoreImage(). Note that the image resolution should be set correctly.

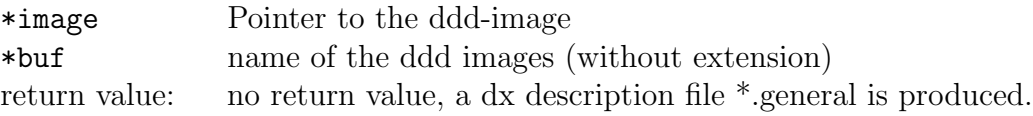

## image cc \*Ddd2Btd(image cc \*im);

Converts a ddd-image to a btd-image. All non-zero voxels are set to 1 the others stay at 0.

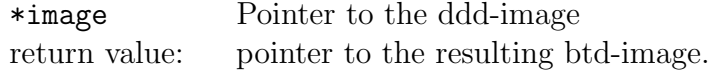

## 3.5 Image filtering

## void Mean(image cc \*im, int size)

Mean filter using a squared window

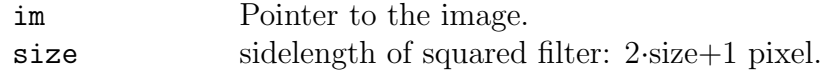

## image cc \*MeanVar(image cc \*im, int size)

Same as Mean but the variance within the squared window is returned as a new image

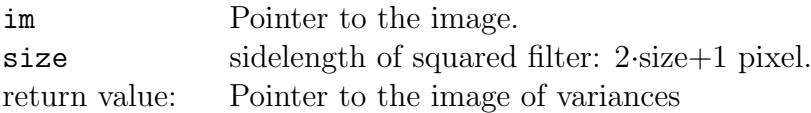

## void Gauss(image cc \*im, int size, double sig)

Gauss filter using a squared window with side length 2·size+1 pixel.

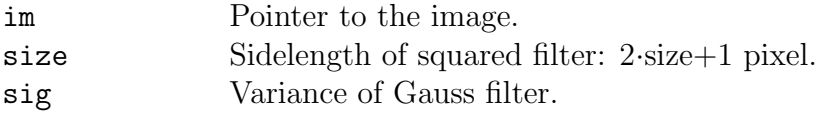

## void DiffGauss(image cc \*im, int size, double sig, double sig2)

Difference of Gaussian (DoG) filter using a squared window with side length 2·size+1 pixel. At the same time the image is smoothed by a Gauss filter with low sig while edges are enhanced by adding the difference to a strongly smoothed image sig2 at each location (The difference is highest at edges).

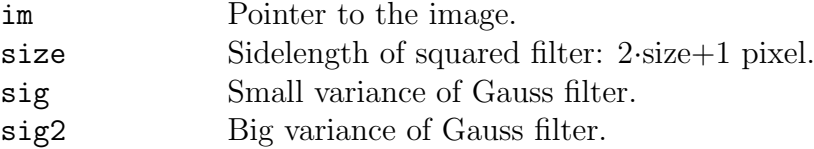

## void UnsharpMask(image cc \*im, int size, double sig)

Edge enhancement filter using a squared window with side length 2·size+1 pixel. Same rationale as a Difference of Gaussian filter (see above) but here the local grey value difference due to convolution with Gaussian kernel of sig is directly added to the image. This is faster but may enhance noise at the same time.

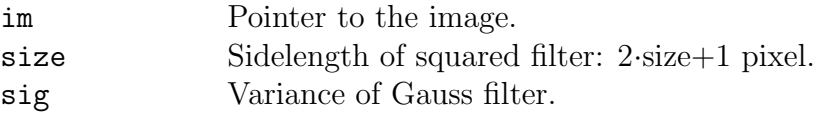

## void MinMax(image cc \*im, double size, int mode)

Minimum-Maximum filter for grey scale images with a circular/spherical kernel where size is in length units of the image according to im− >res[0]. This filter corresponds to grey scale erosion/dilation

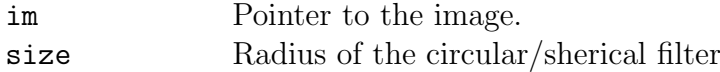

mode 0 is minimum filter, else maximum.

## void Luul(image\_cc \*im, double size)

Combined Minimum-Maximum filter: lower-upper-upper-lower for grey scale images with a circular/spherical kernel where size is in length units of the image according to im− >res[0]. This filter corresponds to grey-scale opening, the result is similar to the median but Luul is more efficient.

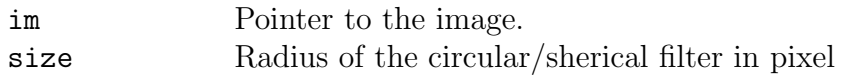

## void Ullu(image cc \*im, double size)

Combined Minimum-Maximum filter: upper-lower-lower-upper for grey scale images with a circular/spherical kernel where size is in length units of the image according to im− >res[0]. This filter corresponds to grey-scale closing, the result is similar to the median but Ullu is more efficient (The result of the Median filter is between Luul and Ullu).

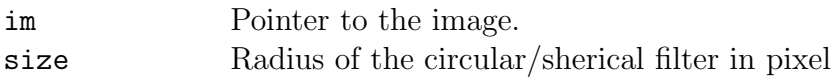

## void pseudoMad(image cc \*orig, double size)

## void pseudoMad(image cc \*orig, image cc \*\*pMed, double size)

pseudo Median absolute deviation The median absolute deviation is the median of the absolute differences towards the median. For reason of speed the median is replaced by the luul filter.

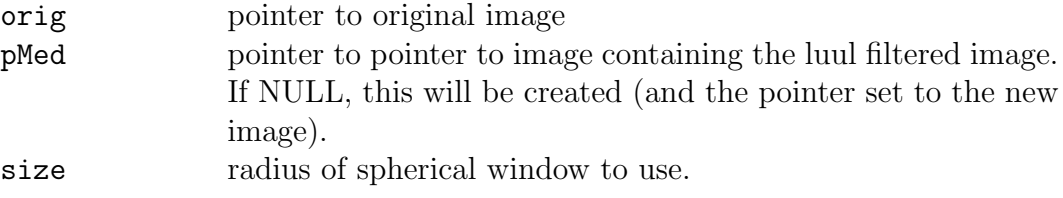

image cc \*MajorityFilter(image cc \*im, int nr, int wnd, double maj, double rel)

## image cc \*MajorityFilter(image cc \*im, image cc \*roi, int nr, int wnd, double maj, double rel)

The current label is replaced by the most representative label among all neighbors in a cubic kernel, if (i) the most representative label exceeds a certain majority and (ii) the number exceeds that of the current label at the central voxel by a certain percentage

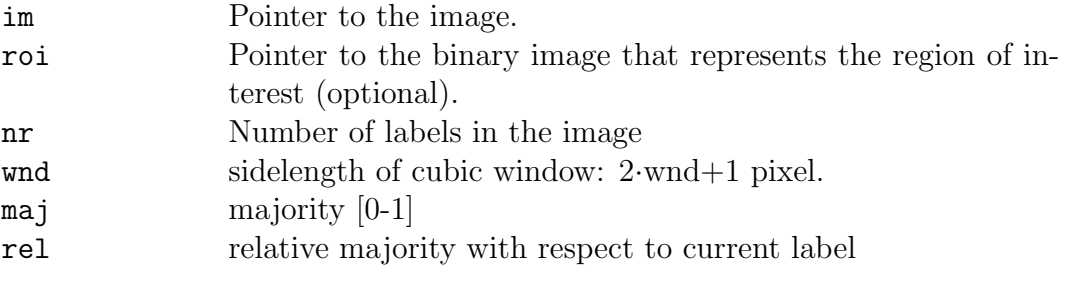

return value: Pointer to the filtered image

#### void FastMedian(image\_cc \*im, int size)

Median filter using a cubic window with fast updating of entries when the window is moved by one position. The running median method is adapted from Ashelly and distributed under the MIT License (MIT) (https://gist.github.com/ ashelly/5665911)

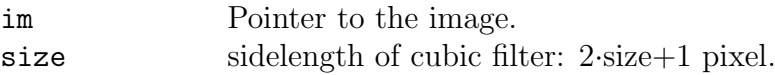

## void TotVarFilter(image cc \*im, double timestep, double lambda, int maxstep, int interval, int function) $3D$

This filter minimizes the total variation while keeping a maximal fidelity to the original image (only 3D). The strength of fidelity is given by lambda. Method is according to Rudin, Fatemi, Osher (1992): Physica A,60,259-268.

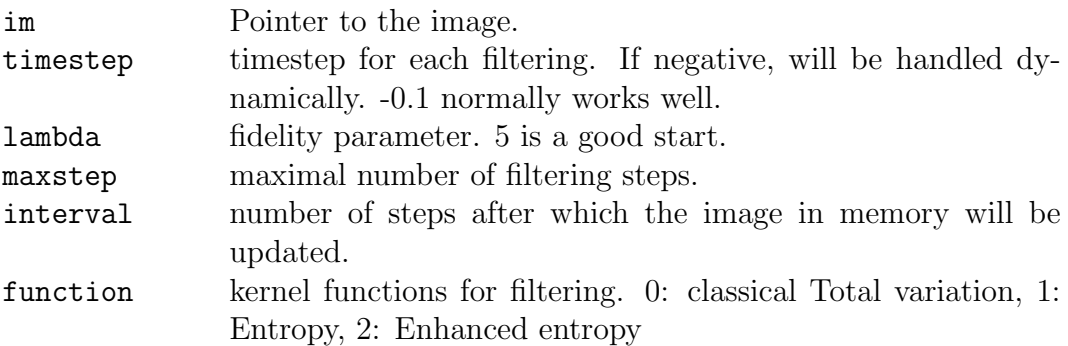

## void AnisoDiffFilter(image\_cc \*im, int maxstep, double threshold, double sigma)<sup>3D</sup>

Anisotropic (or non-linear) diffusion filter according to Catté et. al (1992) SIAM Journal on Numerical Analysis, 29(1), 82-193.

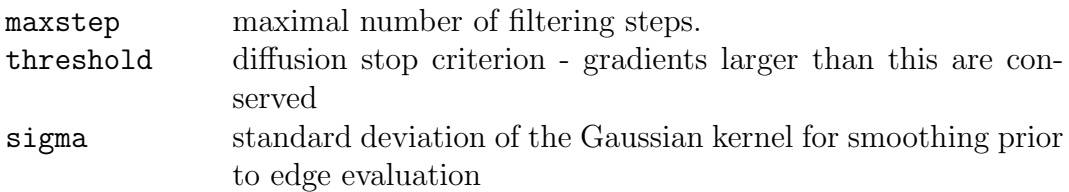

#### void  $Bin(image_c * im, int thresh)$

void Bin(image cc \*im, int thresh, int lower, int upper)

Binarization of an image according to a threshold value. Grey values  $\leq$  thresh are set to lower the others to upper. If no explicite values for lowerand upper are given, this is equivalent to  $1$ **ower**=0 and  $upper =$  maximum grey level. If the value of upper is larger than the maximum possible grey value, the original grey values above thresh are maintained.

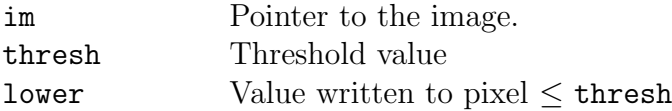

upper  $Value$  written to pixel  $\gt$  thresh

## void BinBand(image cc \*im, int lthresh, int uthresh)

Binarization of an image according to 2 threshold values. Values  $>$  1 thresh and  $\leq$  uthresh are set to 0, the others to the maximum grey level.

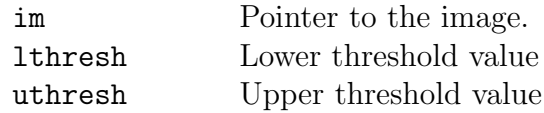

.

## void BinBilevel(image cc \*im, int lower, int upper)

Segmentation of an image according to 2 thresholds which are regarded to be the limits of a fuzzy region within which the 'true' threshold is expected. The threshold is chosen locally according to the values of the neighboring pixel values. All pixel of a grey level  $\leq$  lower are written to 0 as well as all pixel  $\leq$  upper having at least one direct neighbor  $\leq$  lower. The other pixel keep their original values. This rule is applied iteratively until no pixel has to be changed anymore.

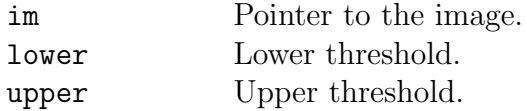

#### image cc \*DddBin(image cc \*im, int thresh)

Binarization of a ddd-image according to a single threshold values. The result is converted to a btd-image voxels are set to 0 for values  $\leq$  thresh and t 1 else.

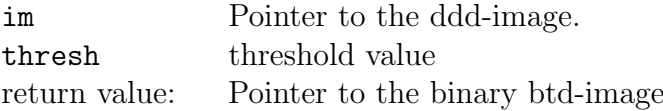

#### image cc \*Sobel(image cc \*im)

#### image cc \*Sobel(image cc \*im, image cc \*maskim)

Sobel filter (first derivative of local grey levels). The image border is set to 0. If an additional binary image maskim of same dimensions is provided, the evaluation is only done for regions where maskim is non-zero.

\*im Pointer to the image. return value: Pointer to the filtered image

#### image cc \*Laplace(image cc \*im, int mode)

#### image cc \*Laplace(image cc \*im, int mode,image cc \*maskim)

Laplace filter (second derivative of local grey levels). The image border is set to 0. For mode=1 only positive Laplacians are stored, for mode=2 only negative and for mode=3 both. If an additional binary image maskim of same dimensions is provided, the evaluation is only done for regions where maskim is non-zero.

\*im Pointer to the image.

mode indicates which sign is to be considered (bit1=positive, bit2=negative). return value: Pointer to the filtered image

## 3.6 Grey scale images (8 and 16 bit)<sup>8,16</sup> (2D and 3D)<sup>2D,3D</sup>

## double \*Histo(image\_cc \*im)<sup>8</sup>  $^{2D,3D}$

## double \*Histo(image cc \*im, image cc \*mask)

Returns the histogram (pdf) of an image (16-bit images are converted to 8-bit prior to the evaluation). Optionally, a histogram is only calculated for locations where the mask image is white.

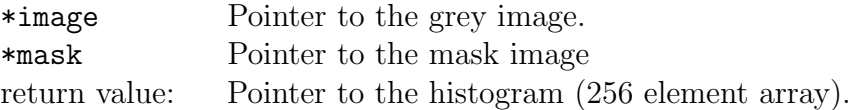

## double \*GreyCdf(image\_cc \*im)<sup>8</sup>  $^{2D,3D}$

#### double \*GreyCdf(image cc \*im, image cc \*mask)

Returns a 256 element array containing the cdf (cumulative histogram) of grey levels. Optionally, a cdf is only calculated for locations where the mask image is white.

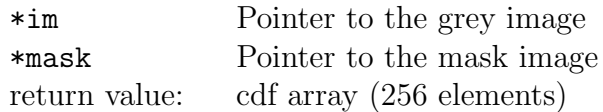

## void StretchHisto(image cc \*image, int Low, int High) void StretchHisto(image cc \*image, double th) void StretchHisto(image\_cc \*image)

Scales the histogram of a grey scale images (2D and 3D, 8-bit and 16-bit). Grey values between Low and High are mapped on a grey scale between 0 and the maximum value  $2^8$  or  $2^{16}$  for 8-bit or 16-bit images respectively. Values lower than Low are set to 0, values higher than High are set to the maximum value. If the parameters Low and High are replaced by th the limits are set to lower and upper th percent of existing values. If no additional argument is given, the histogram ist rescaled according to the minimum and maximum value of the original image (corresponding to  $th=0$ ). To match the grey values to a smooth histogram a suitable random value is added to rescaled values.

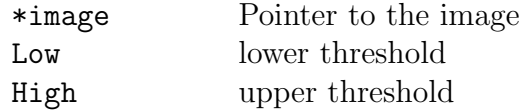

## void HistoMatch(double \*cdf, image\_cc \*image)<sup>8</sup>

Transforms the histogram of an image according to a predefined cdf, typically optained from a source image using the function GreyCdf().

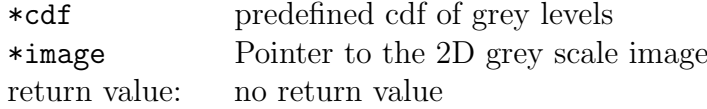

## int UnimThresh(double \*histo, int mode);

Threshold detection in a unimodal histogram typically obtained by Histo via triangulation according to Rosin(2001):Pattern Recognition,34,2083-2096. The threshold is located at the characteristic knee of the histogram, which has the largest perpendicular distance to an imaginary line connecting the mode with the brightest grey value (mode=1) or the darkest grey value (mode=0).

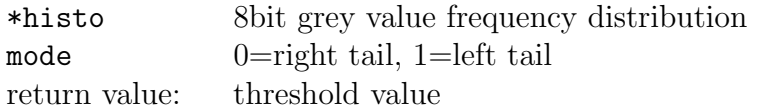

#### int KMeansThresh(double \*histo, int nr);

Iterative Threshold Selection Method according to Ridler & Calvard (1978): IEEE Transactions on Systems, Man, and Cybernetics,8(8),630-632. Starting from an arbitrary set of thresholds, the arithmetic mean of adjacent class means is iteratively set as a new threshold until all thresholds converge to a stable values.

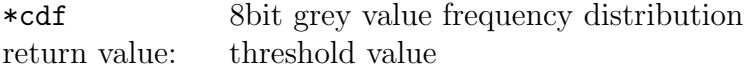

## int \*ShapeThresh(double \*cdf, int nr, double tau)

## int \*ShapeThresh(double \*cdf, int nr, double tau, double perc)

Multilevel thresholding by local minima search according to Tsai (1995): Pattern Recognition ,16(6),653-666. Local maxima of histogram curvature are detected in addition, if there are less peaks than the specified number of classes.

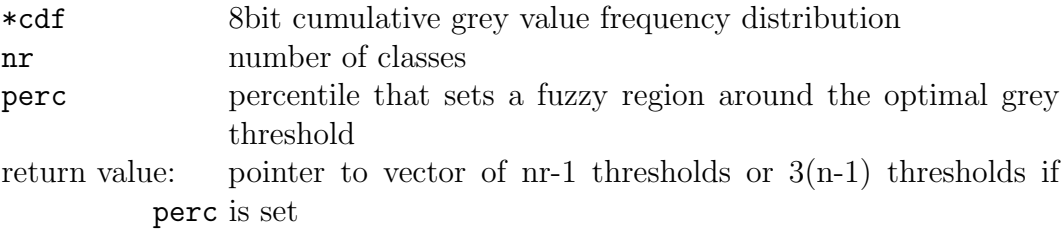

### int \*FuzzyCMeansThresh(double \*cdf, int nr, double tau)

## int \*FuzzyCMeansThresh(double \*cdf, int nr, double tau, double perc)

Multilevel thresholding by fuzzy c-means clustering according to Jawahar et al. (1997): Pattern Recognition ,30(10),1605-1613.

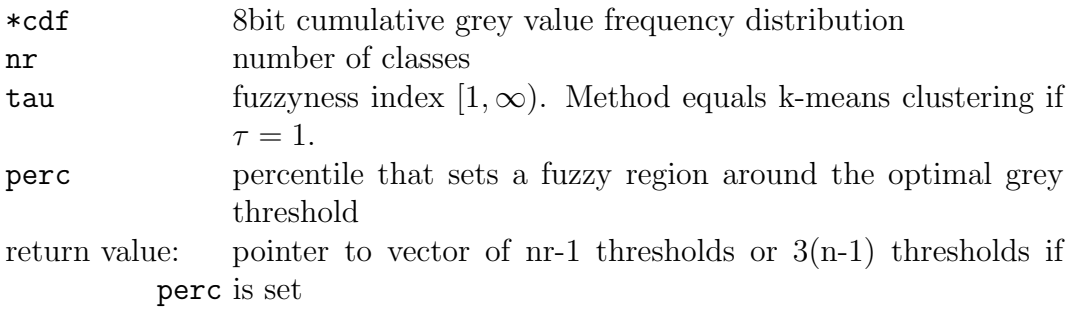

## int \*MaxVarThresh(double \*cdf, int nr);

## int \*MaxVarThresh(double \*cdf, int nr, double perc)

Multilevel thresholding by maximizing between-class variance (Otsu method) according to Liao et al. (2001):Journal of Information science and Engineering,17,713- 727.

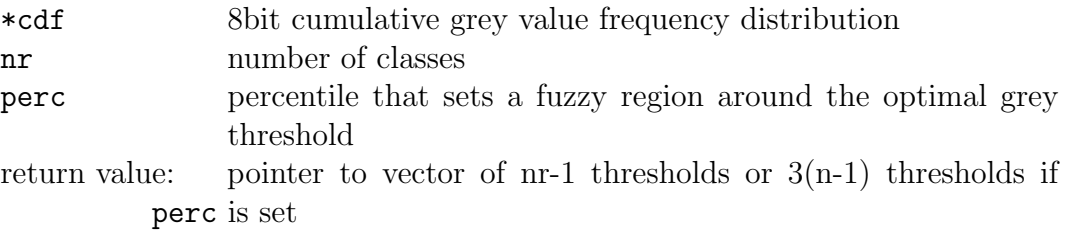

## int \*MaxEntroThresh(double \*cdf, int nr) int \*MaxEntroThresh(double \*cdf, int nr, double perc)

Multilevel thresholding by maximizing the sum of histogram entropy of each class according to Kapur et al. (1985):Computer Vision, Graphics and Image Processing,29,273-285.

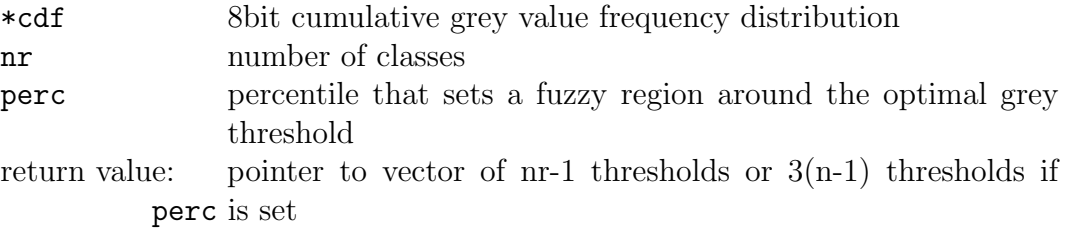

## int \*MinErrThresh(double \*cdf, int nr)

int \*MinErrThresh(double \*cdf, int nr, double perc)

Multilevel thresholding by minimizing the overlap error of fitted Gaussians according to Kittler & Illingworth (1986): Pattern Recognition ,19(1),41-47.

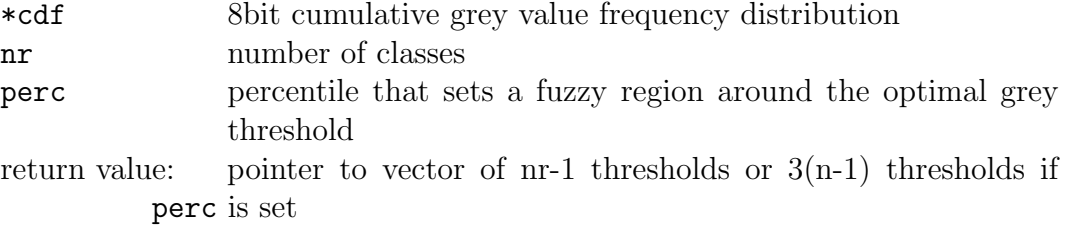

## int \*GradMaskThresh(image cc \*image, double alpha)

int \*GradMaskThresh(image cc \*image, double alpha, image cc \*mask)

Thresholding with gradient masks according to Schlüter et al. (2010): Computers & Geosciences,36,1246-51. Only locations along edges are taken into consideration for detection of an upper threshold. The lower threshold is calculated subsequently from simple histogram statistics.

\*image Pointer to the grey value image

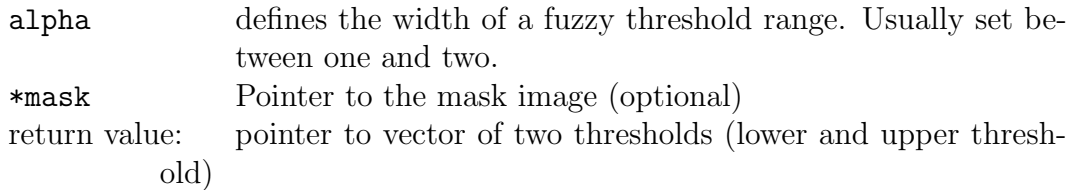

## image\_cc \*WaterShed(image\_cc \*image, int conmode)<sup>8</sup>  $^{2D,3D}$

Calculates the watershed lines for a grey image (only 8-bit images). The different basins separated by the watershed lines are marked by different grey values (2D) or by a single grey value (3D) , the watershed line is 0. This may be applied to a distance map of a binary image to separate overlapping grains.

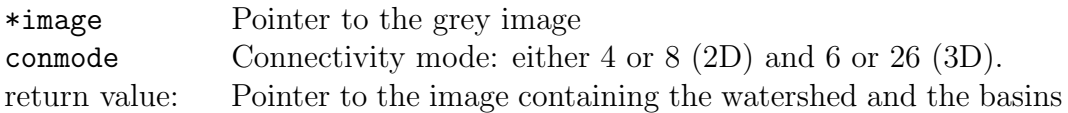

double \*Acov(image\_cc \*im, double \*corl, int lag, int mode)<sup>8</sup> <sup>2D,3D</sup> Returns the autocovariance function of a 2D grey image

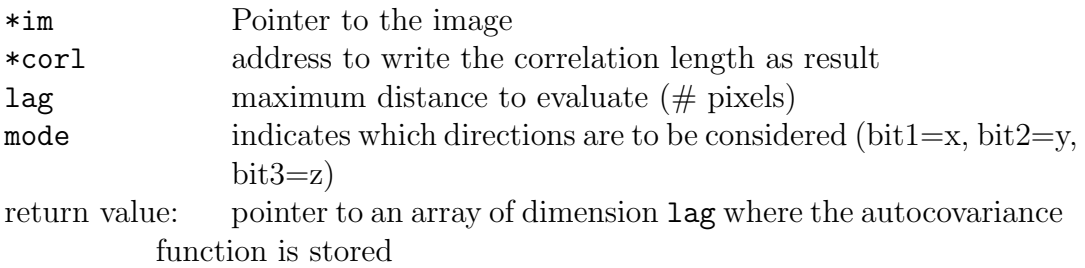

double \*SemiVar(image\_cc \*im, int lag, int mode)<sup>8</sup>  $^{2D,3D}$ 

Returns the semi-variance function of a grey scale image.

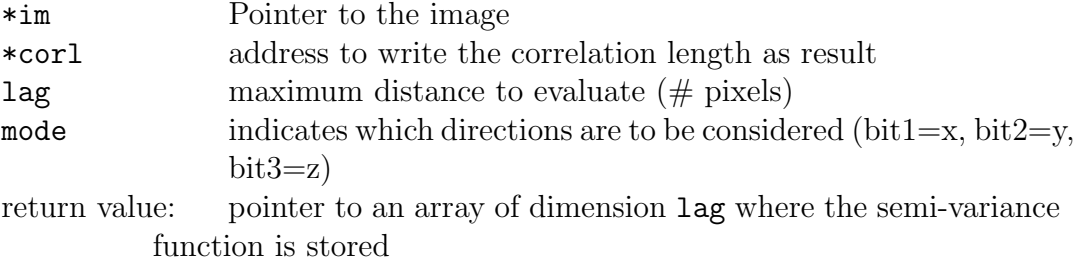

## long \*GreyConFunc(image\_cc \*image, int mode)<sup>8</sup>  $^{2D,3D}$

Returns the connectivity function of a grey scale image. The image is binarized for all possible thresholds [0,255] and the corresponding Euler number is dermined which is returned as a vector of 255 elements. The Euler numbers are not normalized by the size of the image.

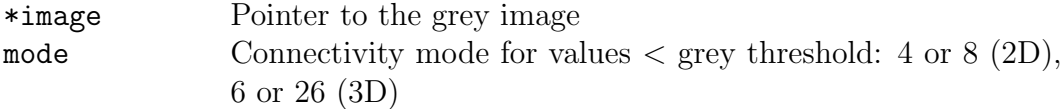

return value: array of 255 Euler numbers

image\_cc \*CircMask(image\_cc \*im, int xmid, int ymid, int rad)<sup>8,16</sup> 2D,3D Cuts out a circular (2D) or cylindrical (3D) image with center xmid, ymid and radius rad. All pixels outside the circle are set to the maximum grey level.

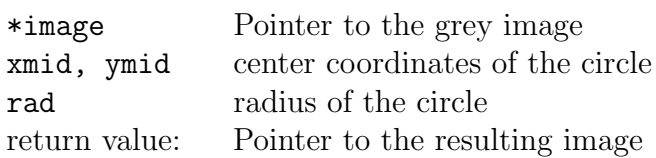

## 3.7 Binary images

image cc \*ErodeCirc(image cc \*image, double rad, int mode) image cc \*ErodeDist(image cc \*image, double rad, int mode)

Performs an erosion or dilation of a binary image using a circular/spherical structuring element. The radius of this element is given in number of pixels in xdirection (this might be relevant for unisotropic pixel geometry). The function ErodeDist is based on the entire distance map of the image and is more efficient for large structuring elements, while ErodeCirc evaluates only individual structuring elements which is more efficient for small rad

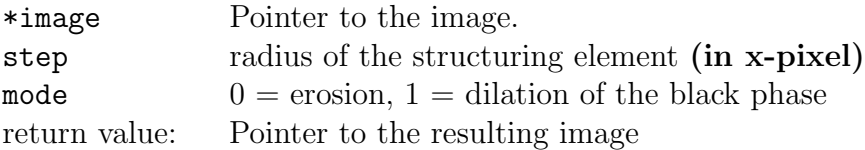

## image cc \*OpenCirc(image cc \*im, double rad, int mode) image cc \*OpenDist(image cc \*im, double rad, int mode)

Performs a morphological opening or closing of a binary image using a circular/spherical structuring element. The radius of this element is given in number of pixels in x-direction (this might be relevant for unisotropic pixel geometry). The function OpenDist is based on the entire distance map of the image and is more efficient for large structuring elements, while OpenCirc evaluates only individual structuring elements which is more efficient for small rad

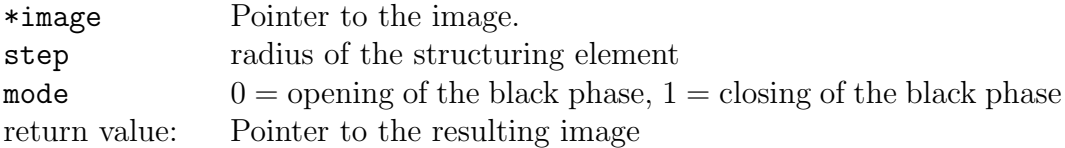

## image cc \*GetDistMap(image cc \*image)

Generates the distance map of a binary image, which is a grey scale image where the grey value of each pixel indicates the orthogonal distance to the black-white interface. The resulting image is in 16bit grey scale. The Euclidian distance is calculated in number of pixels in x-direction and is rounded up to the next integer x. Hence the distance map has values of 32768+/-x while the value 32768 representing the black-white interface does not exist. This function can also be used for anisotropic pixel geometry (different resolution in x,y,z). In this case the calculated distances are always in units of number of pixel in x-direction.

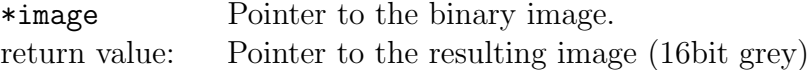

## image cc \*GetOpenMap(image cc \*distmap, int smax)

Generates the 'opening map' for the black phase of a binary image. This is a grey scale image where the grey value of each pixel indicates the maximum size of

a circle (2D) or a sphere (3D) which is a complete subset of the black phase. The size of the circle/sphere is in number of pixels in x-direction. As input the distance map is used which is generated by GetDistMap(). The generated opening map can be used to calculate the 'opening size distribution' using the function MinkowskiOpenFunctions

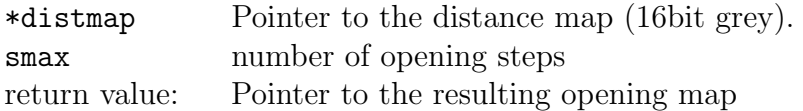

## void MinkowskiFunctions(image cc \*image, char \*outfile)

Calculates all Minkowski-Functions, i.e. Minkowski functionals in dependency of the grey threshold. All possible thresholds are evaluated. This function is typically used for the evaluation of distance maps generated by GetDistMap. The results are written to the file outfile.

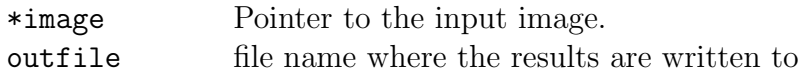

## void MinkowskiOpenFunctions(image cc \*image, char \*outfile)

- void MinkowskiOpenFunctions(image cc \*image, image cc \*maskim, char \*outfile)
- Calculates all Minkowski-Functions for an opening map generated by GetOpenMap, i.e. Minkowski functionals in dependency of the opening size. If an additional binary image maskim of same dimensions is provided, the evaluation is only done for regions where maskim is non-zero. The results are written to the file outfile.

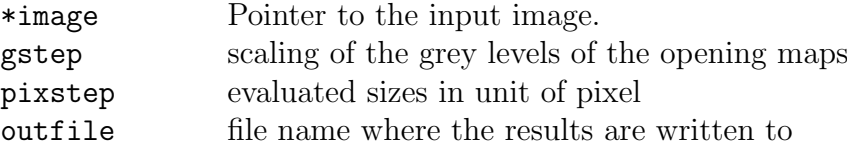

## long int  $m2Quant(image_{cc} \cdot image)$

#### long int \*m2Quant(image cc \*image, image cc \*maskim)

Calculates the frequency distribution of 16 different pixel configurations in a  $2x^2$ square. The returned pointer is input for the routines to calculate Minkowski functionals: volume density, surface density, length density, and Euler number. If another binary 'mask' is provided (maskim) having the same dimensions as image, the evaluation is done only for regions where maskim is not zero.

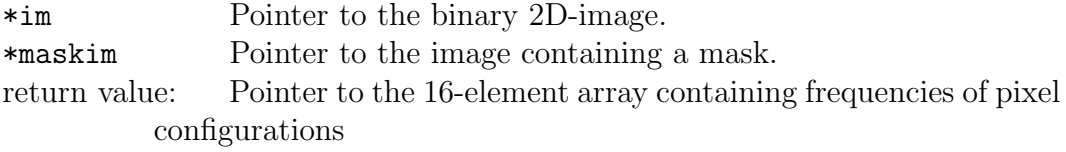

long int \*m3Quant(image cc \*image)

## long int \*m3Quant(image cc \*image, image cc \*maskim)

Calculates the frequency distribution of 256 different voxel configurations in a 2x2x2 cube. The returned pointer is input for the routines to calculate Minkowski functionals: volume density, surface density, curvature density and Euler number. If another binary 'mask' is provided (maskim) having the same dimensions as image, the evaluation is done only for regions where maskim is not zero. NOTE THAT 3-dimenional Minkowski functionals treat the white phase (btd values  $= 1$ ) as foreground which is in contrast to the 2-dimensional version (just to keep you flexible).

\*im Pointer to the binary 3D-image in btd-format.

return value: Pointer to the 256-element array containing frequencies of voxel configurations

## double m2areadens(image cc \*image, long int \*h);

Returns the area density of a 2D binary structure (black phase) which corresponds to the volume density of a 3D structure as estimated from the 2-dimensional section.

\*h Pointer to the array of pixel configurations obtained by m2Quant() return value: Volume density  $[L^2/L^2]$ 

## double m2lengthdens(image cc \*image, long int \*h);

Returns the length density  $B_A$  [L/L<sup>2</sup>] of the boundary per area of a 2D binary structure. The units of L are given in the units of image resolution (image− >res[]).

\*h Pointer to the array of voxel configurations obtained by m2Quant() \*image Pointer to a 2D binary image (0=black, 255=white) return value: Length density  $[L/L^2]$ 

## double m2surfdens(image cc \*image, long int \*h);

Returns the surface density  $S_V$  [L<sup>2</sup>/L<sup>3</sup>] of the black-white interface of a 3D binary structure. The evaluated image is considered to be a 2-dimensional section through that 3D structure. The units of L are given in the units of image resolution (image− >res[]).

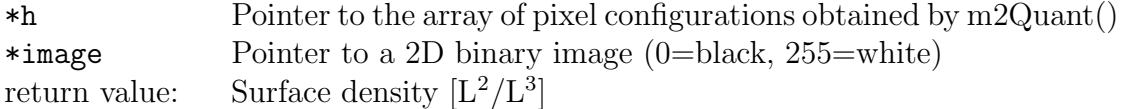

#### double m2euler4(image cc \*image, long int \*h);

- Returns the Euler number  $\chi_A$  [1/L<sup>2</sup>] of a 2D binary structure considering 4connectivity of the black phase. The units of L are given in the units of image resolution (image− >res[]).
	- \*h Pointer to the array of pixel configurations obtained by m2Quant() \*image Pointer to a 2D binary image (0=black, 255=white)

return value: Euler number  $[1/L^2]$ 

### double m2euler8(image cc \*image, long int \*h);

Returns the Euler number  $\chi_A$  [1/L<sup>2</sup>] of a 2D binary structure considering 8connectivity of the black phase. The units of L are given in the units of image resolution (image− >res[]).

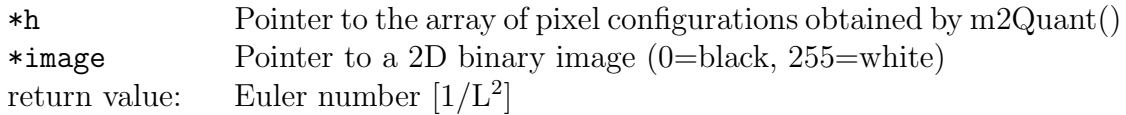

#### double m3voldens(long int \*h);

Returns the volume density of a 3D binary structure (white phase).

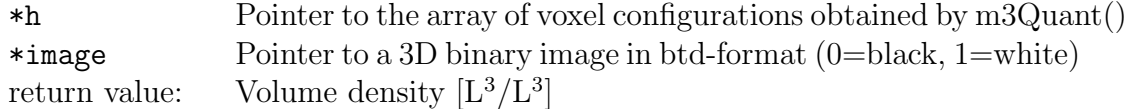

## double m3surfdens(image cc \*image, long int \*h);

Returns the surface density  $S_V$  [L<sup>2</sup>/L<sup>3</sup>] of the black-white interface of a 3D binary structure. The units of L are given in the units of image resolution  $(image->res[i]).$ 

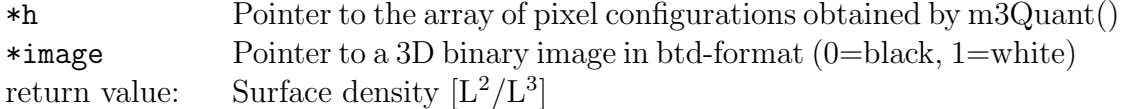

#### double m3meancurv(image cc \*image, long int \*h);

Returns the mean curvature density  $C_V$  [L/L<sup>3</sup>] of the black-white interface of a 3D binary structure. The units of L are given in the units of image resolution  $(image->res$ []).

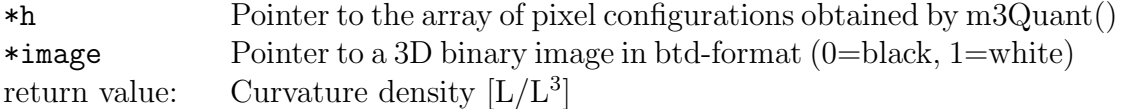

## double m3euler6(image cc \*image, long int \*h);

Returns the Euler number  $\chi_V$  [1/L<sup>3</sup>] of a 3D binary structure considering 6connectivity of the white phase. The units of L are given in the units of image resolution (image− >res[]).

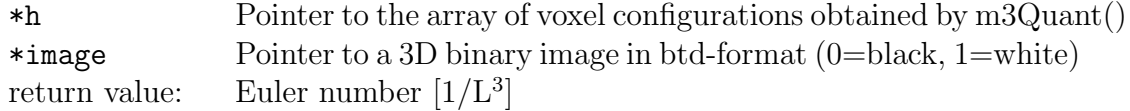

## double m3euler26(image cc \*image, long int \*h);

Returns the Euler number  $\chi_V$  [1/L<sup>3</sup>] of a 3D binary structure considering 26connectivity of the white phase. The units of L are given in the units of image resolution (image− >res[]).

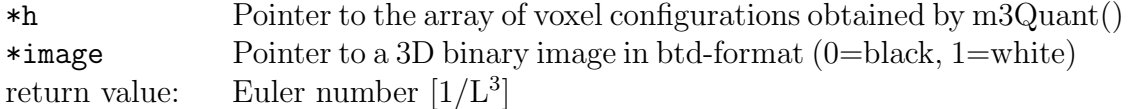

## image cc \*LogAnd(image cc \*wnd1, image cc \*wnd2)

Logical AND relation (intersection) of two binary images.

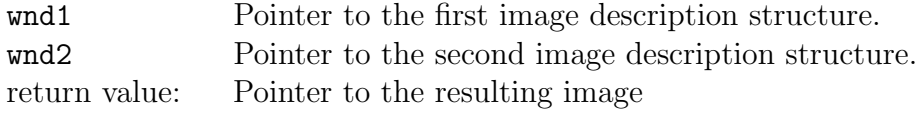

## image cc \*LogOr(image cc \*wnd1, image cc \*wnd2)

Logical OR relation (unification) of two binary images.

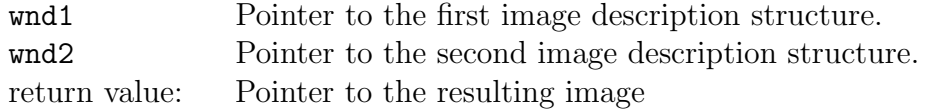

## image cc \*Intersection(image cc \*wnd1, image cc \*wnd2, int gv1, int  $g\nu2)$

Intersection of two binary images. The black phase of the two images is set to gv1 and gv2 respectively, their intersection is set to black.

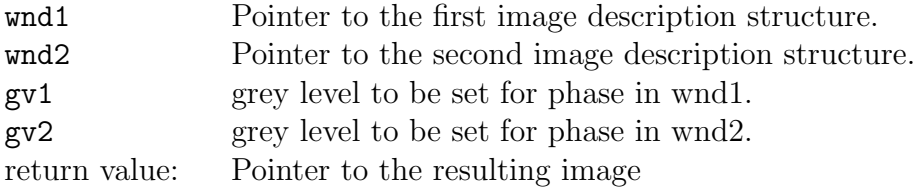

## void bThinning(image\_cc \*im);

Thinning of 0-phase of a binary image, considering 4-connectivity.

\*im Pointer to the image.

## void bThinning8(image\_cc \*im);

Thinning of 0-phase of a binary image, considering 8-connectivity .

\*im Pointer to the image.

## void bConCom(image cc \*im,int xv,int yv,int val)

Marking of th connected component which includes the seed point xv yv in a binary image.

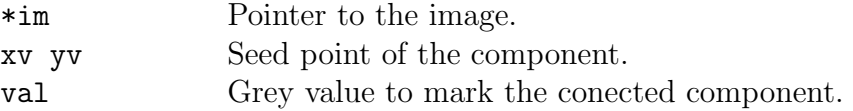

## int bConCom2(image\_cc \*image,int xv,int yv);

Determines the size of the connected object identified by greylevel 0 around point xv/yv considering 8-connectivity. Return value is the number of pixels attributed to the object. The original image is not changed.

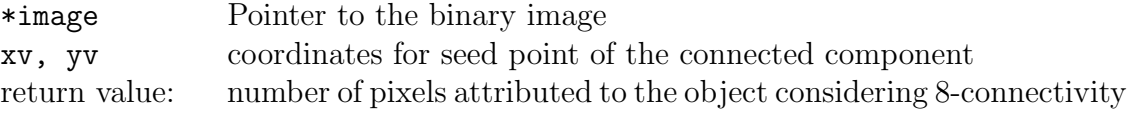

## int isPercol(image cc \*image, int backbone, int mode);

returns 1 if the 0-values of a binary structure percolate in the directions indicated by mode (bit1=x, bit2=y, bit3=z). if backbone is not 0 the backbone (or in case of no percolation the continuous part with respect to plane  $x/y/z=0$  indicated by mode) is stored as additional image named 'backbone' if backbone is 0 the calculation is interupted as soon as percolation was detected (which is faster).

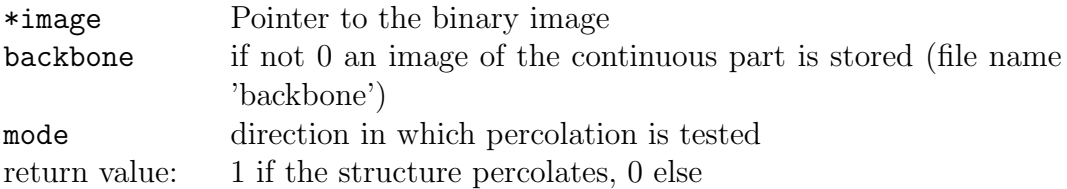

## image cc \*Cluster(image cc \*image, int \*nr)

Fast object detection with the Hoshen-Kopelman algorithm, as implemented by Tobin Fricke and distributed under GNU public license (http://www.ocf. berkeley.edu/~fricke/projects/hoshenkopelman/hoshenkopelman.html). Each isolated white objects gets a different grey value label and the label image is returned.

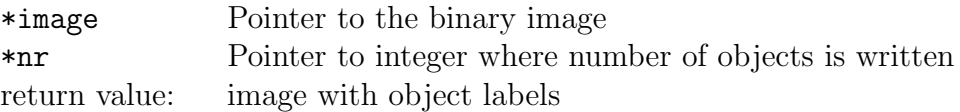

## void RemoveObjects(image cc \*image, int size, int mode)

void RemoveObjects(image cc \*image, image cc \*mask, int size, int mode)

Removes objects or fills holes smaller than a certain size limit. Objects are internally labeled with the Hoshen-Kopelman algorithm.

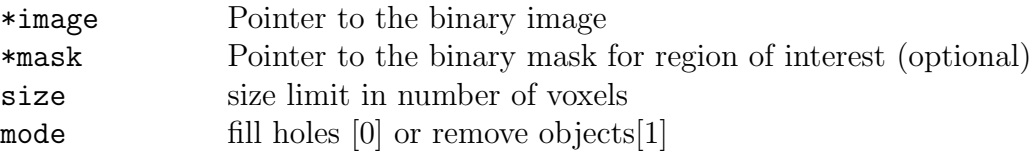

## double ConLength(image cc \*image, int phase, int every, char \*outfile);

Calculates the pair connectivity as a function of distance considering 8-connectivity. Return value is the mean connectivity length. The step size has be higher than one, especially in 3D, because the evaluation of voxel pairs is rather slow.

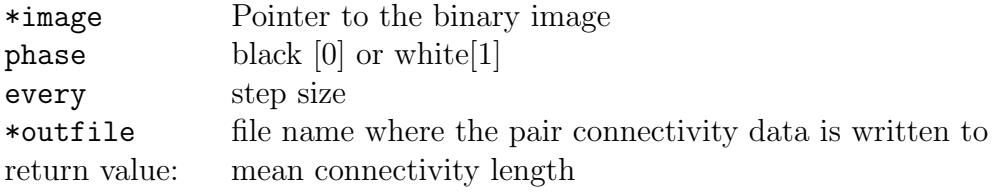

## 3.8 RGB color images

unsigned char Red(image\_cc \*image, int x, int y);

Reads the red value at given coordinates.

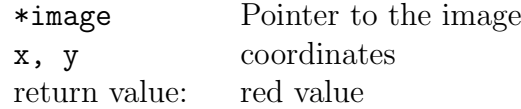

unsigned char Green(image cc \*image, int x, int y); Reads the green value at given coordinates.

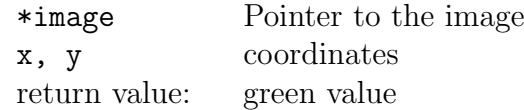

## unsigned char Blue(image cc \*image, int x, int y);

Reads the blue value at given coordinates.

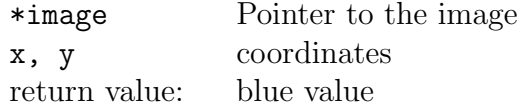

## void WRed(image cc \*in, int x, int y, unsigned char val);

Writes the red value val at given coordinates.

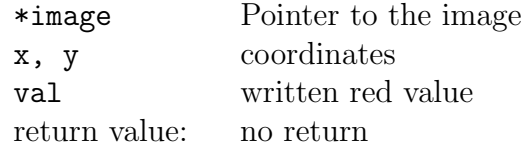

void WGreen(image cc \*in, int x, int y, unsigned char val); Writes the green value val at given coordinates.

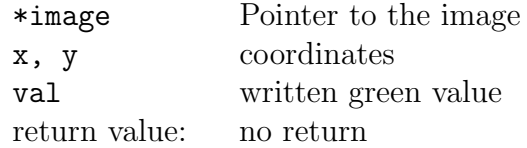

## void WBlue(image\_cc \*in, int x, int y, unsigned char val); Writes the blue value value at given coordinates.

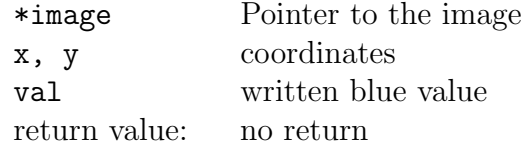

## void StretchRGBHisto(image cc \*in, int Rlow, int Rhigh, int Glow, int Ghigh, int Blow, int Bhigh)

Stretches the color histogram according the given limits. The source-image is overwritten.

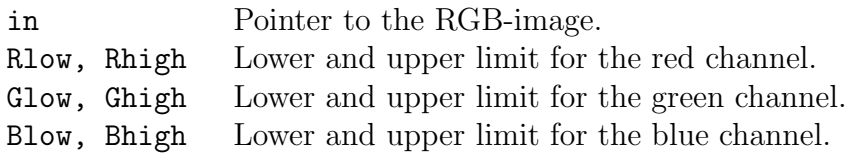

## void StretchRGBBright(image cc \*in, int Low, int High)

Stretches the brightness of a RGB-color image between Low and High  $\in [0, 255]$ . The source-image is overwritten.

Low,High Lower und upper limit of brightness

## 3.9 Graphics

The following routines use the library **PS** graf to generate nice postscript graphics.

void psPlot(char \*fname, int n, double \*xdat, double \*ydat, int mode) Draws a x-y graphic and stores it to fname.eps.

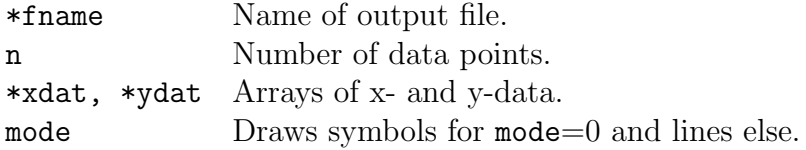

## void psPlotTit(char \*fname,char \*xtitle,char \*ytitle, int n, double \*xdat, double \*ydat, int mode)

Draws a x-y graphic and stores it to fname.eps.

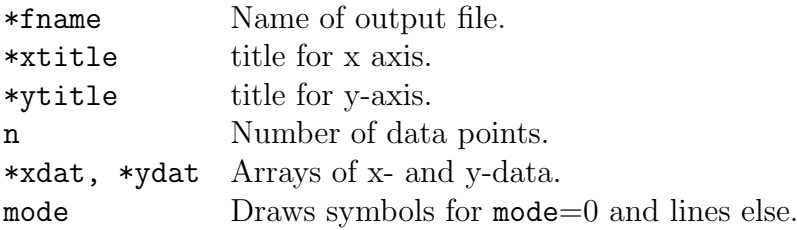

## void psMultiPlot(char \*fname, int \*ndat, int nplot, double \*\*xdat, double \*\*ydat, int mode)

Draws a x-y graphic of multiple data sets and stores it to fname.eps.

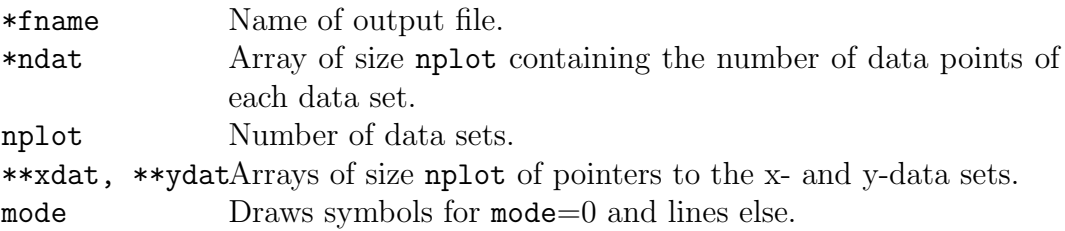

## void psMultiPlotTit(char \*fname,char \*xtitle,char \*ytitle, int \*ndat, int nplot, double \*\*xdat, double \*\*ydat, int mode)

Draws a x-y graphic of multiple data sets and stores it to fname.eps.

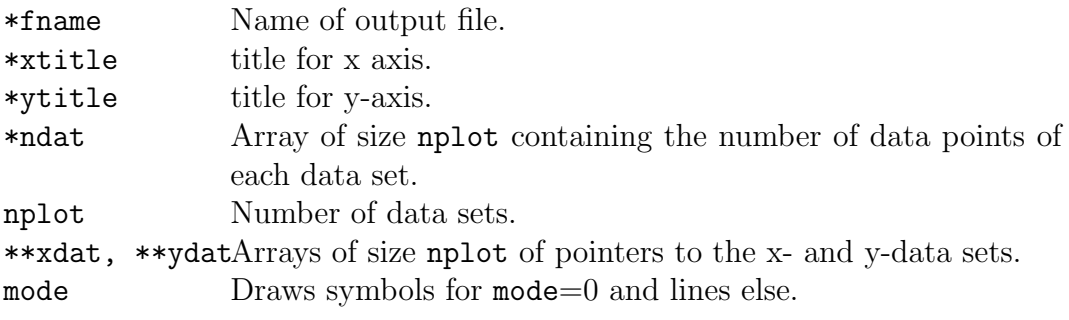

## void psDddCircHisto(image cc \*im, char \*buf, int prec);

Draws the histogram of a 3D greylevel image considering only the central cylinder of the image.

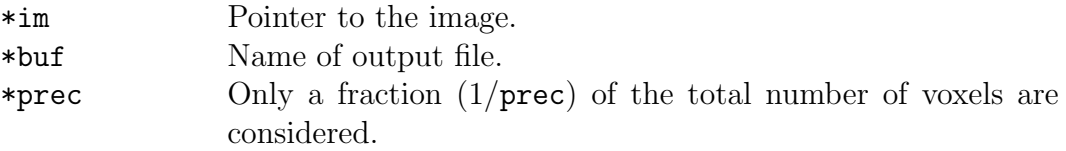

## void psHisto(image\_cc \*im, char \*buf, int prec);

Draws the histogram of a 2D greylevel image.

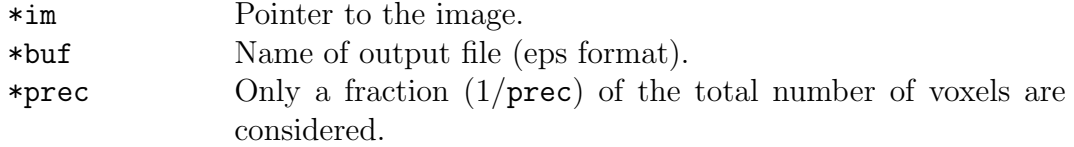

void ps3Dview(char \*fname, image\_cc \*image, double min, double max); Draws a 3D colored view of a ddd-image and write an eps-file.

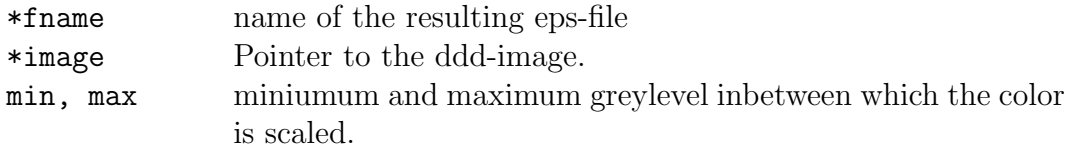

## 3.10 Special routines

void DLine(int x1,int y1,int x2,int y2,image cc \*image, int val) Draws a line from  $x1/y1$  to  $x2/y2$ .

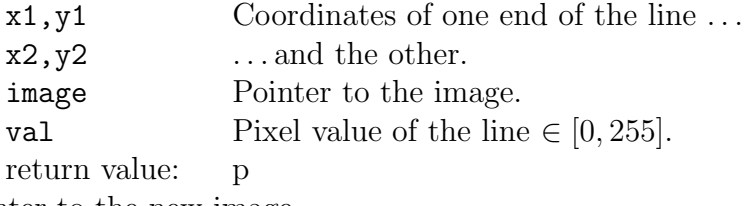

ointer to the new image.

## image\_cc  $*GetVoronoiTest(int Xdim, int Ydim, int Nump)<sup>8</sup>$

Generates a Voronoi tesselation based on NumP random seed point. In the resulting image the Voronoi-cells are marked by different grey levels [1-254], the edges between the cells are white [255].

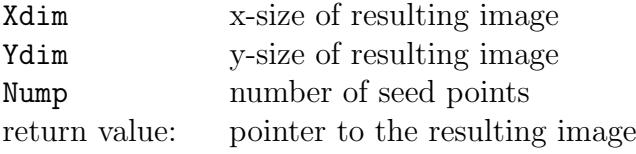

## image cc \*GetPercolClus(int width, int height, double lamx, double lamy, int mode) $\delta$

Returnes a percolation cluster based on the excursion set of a random greyscale image

width, height size of image

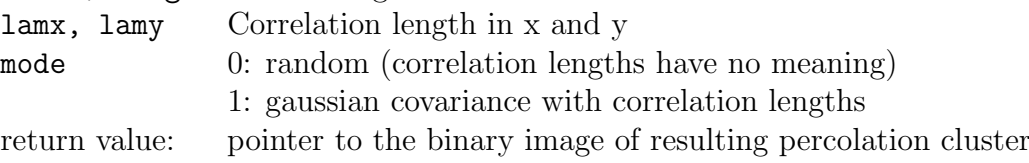

## void bObjects(image cc \*image,unsigned long \*o,unsigned long \*l)

Counts the number of objects (disconnected parts) and the number of loops (holes within the objects for the dark phase  $(0)$  of a binary image.

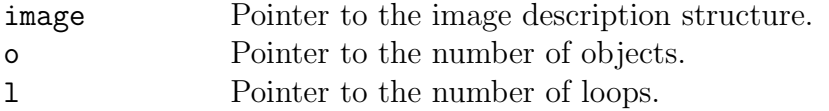

The edges of the image should be set to non phase (255)

## int bContour(int x, int y, unsigned char mark, image  $cc^*$  image)

Marks the edge of an object of the dark phase (0) of a binary image and determines if it is the outer edge of an object or the edge of a hole within the object.

- x x coordinate at the edge of an object.
- y y coordinate at the edge of an object.

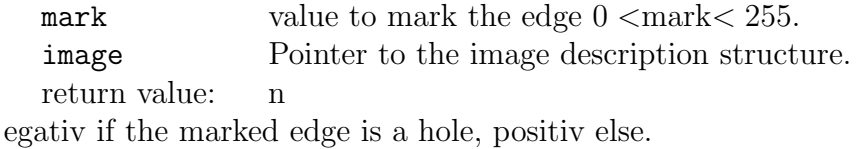

## int bContourCent(int x, int y, int mark, image  $cc$  \*image, int \*xx, int \*yy)

Determines the geometrical center of an object or a hole within an object, where an object is defined by a values  $\lt$  mark. The value of the center is set to mark+1, the pixels at the borders to mark.

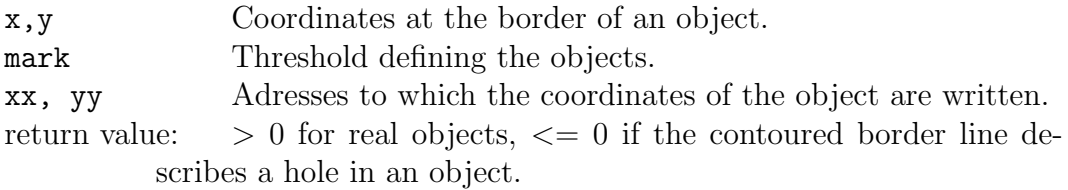

## double pDisector(image cc \*wnd1, image cc \*wnd2)

Calculates an unbiased estimate for the volumetric 3D Euler number  $[L^{-3}]$  of the dark phase (0) from a pair of parallel binary images (a disector). Note that the resolution of the images must be set. The separation of the parallel images should be smaller than the objects considered.

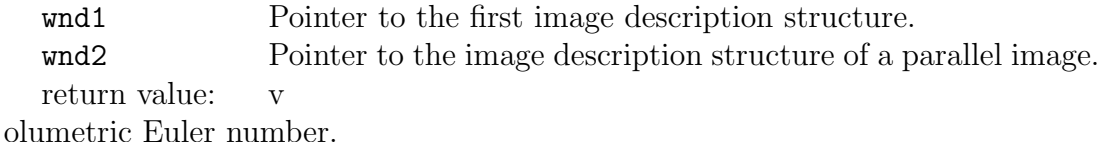

## double BtdDiffusionZ(image cc \*in, FILE \*dif, unsigned long max, unsigned long min, int fluxstep, double sens);

Calculates diffusion through phase [1] in z-direction. The concentration at one side is kept fixed,  $C(z = 0)$  =const, while the opposite side is fixed at zero  $C(z = z_{max}) = 0$ . Diffusive flow across the plane  $z_{max}$  is calculated iteratively using explicite finite differences.

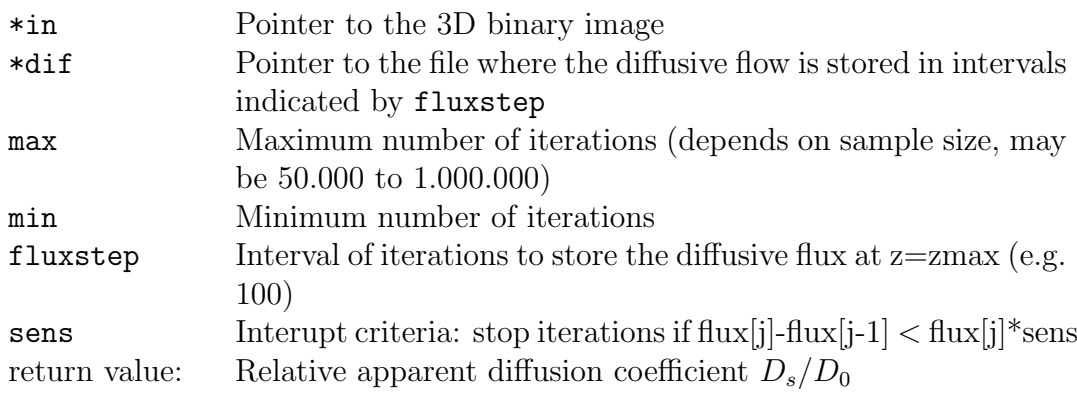

## void BtdSkelet(image\_cc \*im, int mode, int deadends);

Transform the image to its 3D skeleton.

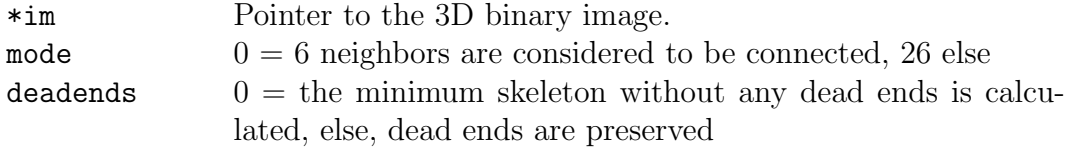

#### void BtdContinuity(image\_cc \*im,int mode)

Filter for the continuous part of the phase coded by [1] within a binary 3Dimage. The bit-sequenze ofmode determins the faces of the 3D-image to which the phase must be connected. (mode=1: face at  $x=0$ ; mode=63: any face).

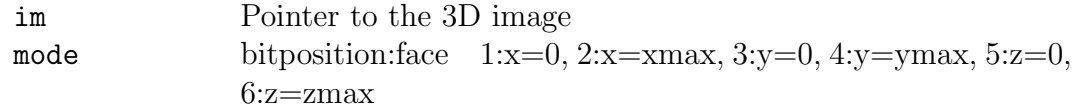

- void BtdDrawSphere(image cc \*image, int xmid, int ymid, int zmid, int rad, int val);
- Draws a sphere at center  $xmid/xmid/zmid$  with radius rad and value 0 if  $val=$ 0 and 1 else.

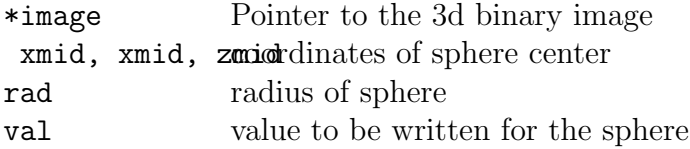

## 3.11 Useful stuff

. . . typically for internal use

## image cc \*LoadRaw(char \*buf, int cols, int rows, int layers, int offset, int nbyte)

Loads grey images of 8-bit or unsigned 16bit. Byte order has to be little Endian and data index is assumed to be x-fastest.

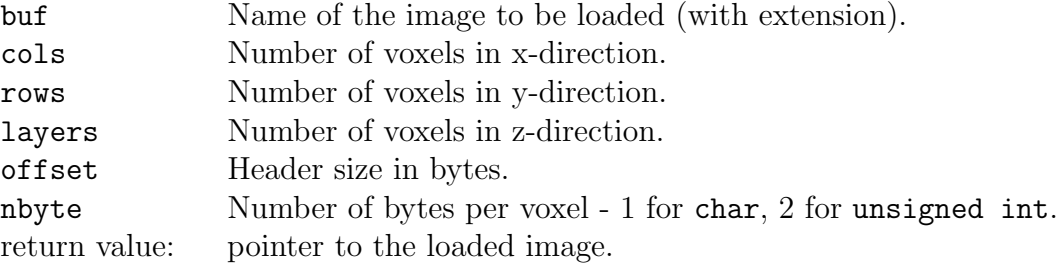

## void StoreRaw(image\_cc \*im)

Saves a 3D grey image to a raw file and writes file information to a txt file.

im Pointer to the image.

#### char \*GetCircElement(int rad, double rx, double ry)

Generates a 2D circular structuring element with radius rad [pixel]. Returns a pointer to an array, a (char), containing the structuring element:  $a[0] =$ radius in x-direction [pixel],  $a[1] =$  radius in y-direction.  $a[2...]$  contains all pixel of the smallest square containing the structuring element with dimension  $(2a[0]+1) \times (2a[1]+1)$ . Each pixel is coded by 1 bit which has the value 1 if it is part of the stucturing element and  $\theta$  else. The position of a pixel  $(x, y)$  is identified by  $pos = y * (2a[0] + 1) + x$ . For a given pos you find its value by  $*(a+2+pos/8) \& 1 << pos\%8.$ 

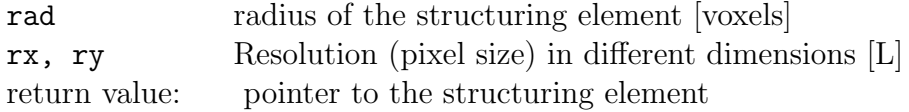

char \*GetSphereElement(int rad, double rx, double ry, double rz) Generates a spherical structuring element with radius rad [voxels].

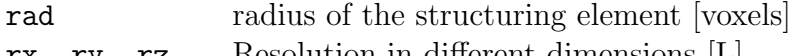

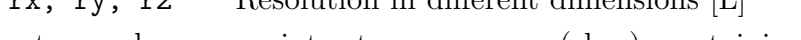

return value: pointer to an array,  $a$  (char), containing the structuring element:  $a[0]$  = radius in x-direction [voxel],  $a[1]$  = radius in ydirection,  $a[2]$  = radius in z-direction.  $a[3...]$  contains all voxels of the smallest cube containing the structuring element with dimension  $(2a[0]+1) \times (2a[1]+1) \times (2a[2]+1)$ . Each voxel is coded by 1 bit which has the value 1 if it is part of the stucturing element and 0 else. The position of a voxel  $(x,y,z)$  is identified by

 $pos = z * (2a[0] + 1) * (2a[1] + 1) + y * (2a[0] + 1) + x$ . For a given *pos* you find its value by  $*(a+3+pos/8) \& 1 << pos\%8$ .

## char \*GetSphereElementDouble(double rad, double rx, double ry, double rz, int \*vol)

Same as GetSphereElement but with non-integer radius rad [voxels].

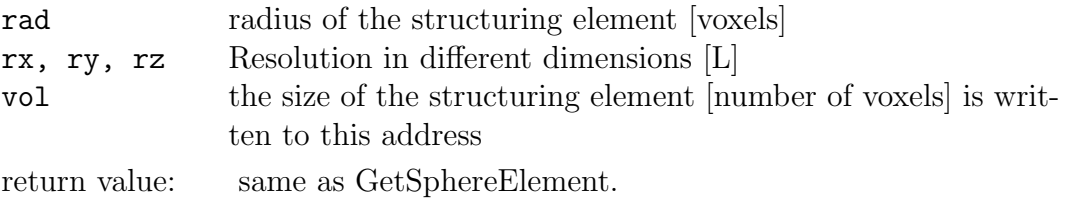

long int \*bQuantMask(image cc \*image, int xm, int ym, char \*mask)

Calculates the frequency distribution of 2x2 pixel configurations for a region identified by mask. The format of mask corresponds to that returned by Get-CircElement. The returned pointer is input for the routines to calculate the Minkowski functionals.

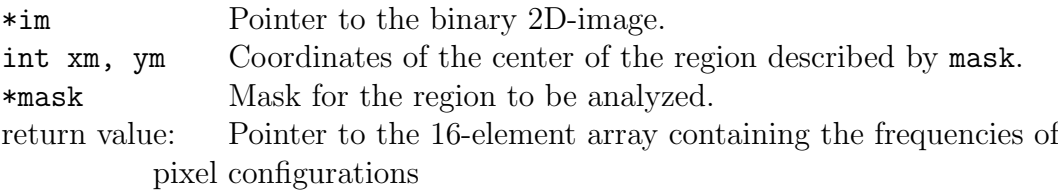

## float ran3(long \*idum);

Genetrates a random number  $\in [0,1]$ .

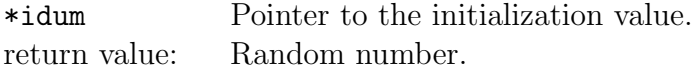

#### void GetMinMax(image\_cc \*image, int \*max, int \*min);

Determines the maximum and the minimum value of an image.

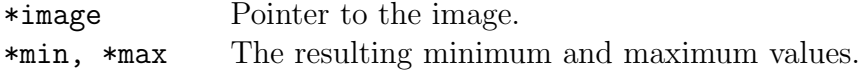

#### int GetMaxGrey(image cc \*im)

Determines the maximum grey value of an image not considering the absolut possible maximum of the image type.

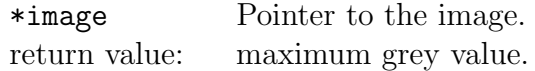

## int GetMinGrey(image cc \*im)

Determines the minimum grey value of an image not considering the value zero.

\*image Pointer to the image.

return value: minimum grey value.

## void MinMaxf(double \*ar, int n, double \*min, double \*max);

calculates the minimum and maximum value of a double array

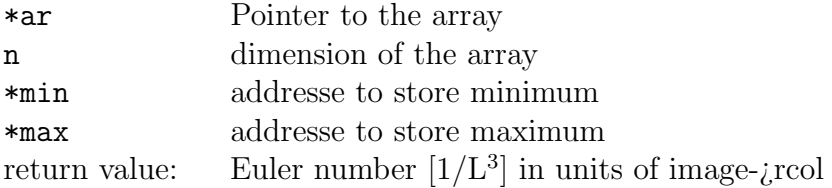

## double \*\*dmatrix(int n, int m);

allocates a 2D double array with dimensions n x m

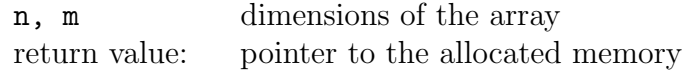

## int \*\*imatrix(int n, int m);

allocates a 2D int array with dimensions n x m

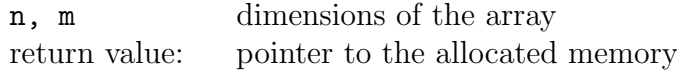

## 3.12 Functions of previous versions (still active)

#### void gBin(int LOW, int value1,int value2,image cc \*image)

Segmentation of a 8-bit grey scale images according to a threshold. The grey levels smaller or equal to LOW are written to value1 the others are written to value2. If value2 is larger than 255 the original values are maintained for grey levels > LOW.

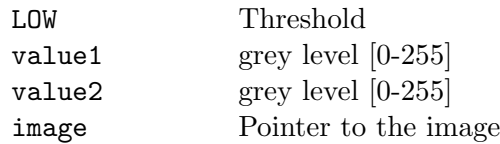

#### void gBibin(int LOW,int HIGH,image cc \*image)

Segmentation of a 8-bit grey scale image according to 2 thresholds which are regarded to be the limits of a fuzzy region of the grey scale histogram where the true threshold is expected. The threshold is chosen locally according to the values of the neighboring pixel values (Conditional Dilation).

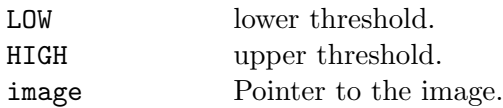

All pixel of a grey level smaller or equal than LOW are written to 0 as well as all pixel having values smaller than HIGH and at least one direct neighbour smaller than LOW. This algorithm is repeated iteratively until no pixel has to be changed anymore. The other pixel keep their original value.

#### int gBilevel(int \*th high,int \*th low,image cc \*image)

Calculates the limits of a fuzzy region on the grey scale of an 8-bit grey level image as required by gBibin for thresholding. The image should have a bimodal grey level histogram where the different modes are not clearly separated (a typical case).

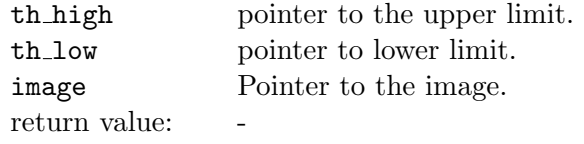

- 1 if the histogram is not bimodal, 1 if sucessful
- The bimodal grey level histogram  $h(x)$  is analysed to get the lower and upper maxima  $max1$  and  $max2$  as well as the minimum  $min$  in between. Then a Gaussian distribution  $h(x)$  is fitted to the upper mode. The lower limit is calculated as  $(max1 + min)/2$ , the upper limit as  $(p + min)/2$  where p is the location on the grey scale where  $\hat{h}(p) = h(min)$ . The resulting values th high and th low may be used in the function gBibin for conditional dilation.

## image cc \*GetDddSegment(image cc \*im, int ulx, int uly, int ulz, int nx, int ny, int nz)

Cuts out a segment of a 3D grey level image.

\*im pointer to the original image. ulx, uly, ulz coordinates of the upper left corner of the Segment.

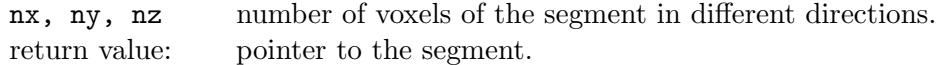

## double  $*GetGreyCdf (image\_cc *im)^8$

Returnes a 255 element array containing the cdf of grey levels

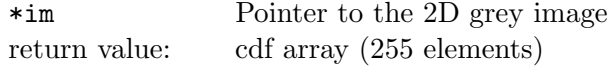

## $\emph{image\_cc}$  \*gWaterShed(image\_cc \*image, int conmode) $^8;$

Calculates the watershed lines for a grey image (only 8-bit images). The different basins separated by the watershed lines are marked by different grey values, the watershed line is 0. This may be applied to a distance map of a binary image to separate overlapping grains.

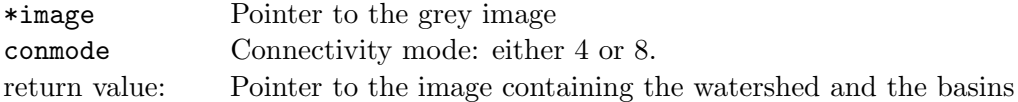

#### double \*GetAcov(image\_cc \*im, double \*corl, int lag, int mode)<sup>8</sup>

Returnes the autocovariance function of a 2D grey image

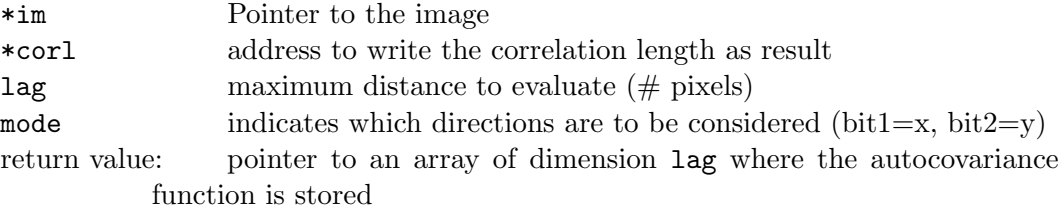

## double \*GetSemiVar(image\_cc \*im, int lag, int mode)<sup>8</sup>

Returnes the semivariogram of a 2D grey image

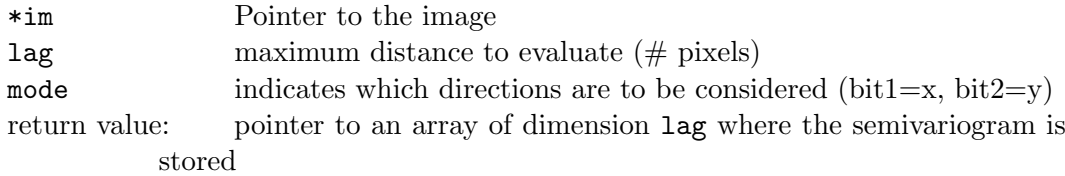

#### void gErode(image cc \*image,int step, int mode)

Minimum/maximum filter for 8-bit grey scale images.

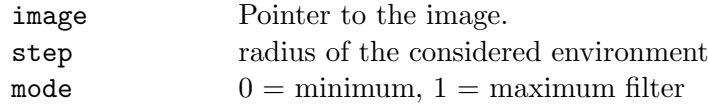

Each pixel is set to the minimum/maximum value of its direct neighbours. This is iteratively done step times considering the 4 and 8 nearest neighbours alternant starting with 4. The edges of the image are written to 255.

## image cc \*gMean2(image cc \*image, int mode)

As Mean but returns an image of the variance at each pixel within the defined window of size mode  $\times$  mode

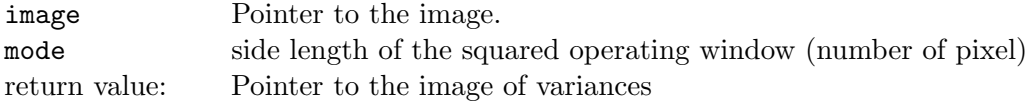

#### image cc \*gSobel(image cc \*im, int mode)

Sobel filter (first derivative of local grey levels). The image border is set to 0. For  $\text{mode}=1$  the histogram of the resulting image is rescaled to the entire grey scale  $[0$ max-grey]. (only for 2D images).

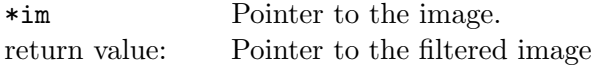

#### image cc \*gLaplace(image cc \*im, int mode)

Laplace filter (second derivative of local grey levels). The image border is set to 0. For  $\text{mode}=1$  the histogram of the resulting image is rescaled to the entire grey scale  $[0$ max-grey]. (only for 2D images).

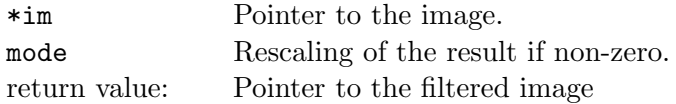

## double \*gHisto(image cc \*im, int precision);

Calculates the grey level histogram (pdf).

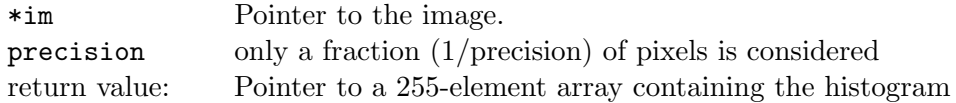

## image cc \*GetRandImage(int col, int row, double rx, double ry, double cx, double cy, int mode) $8$

Returnes a random 2D image with defined correlation lengths in x and y direction

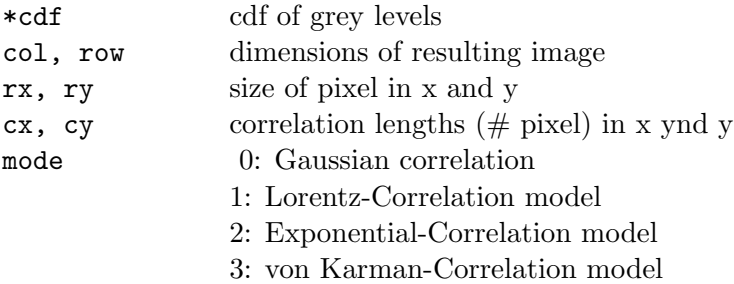

return value: pointer to the created image

## image cc \*GetCorImage(double \*cdf, int col, int row, double rx, double ry, double cx, double cy, int mode)<sup>8</sup>

Returnes a random 2D image optionally with defined grey distribution function (equal, Gauss or predefined cdf), defined correlation length and defined correlation model (Gauss, Lorentz, Exponentila, von Karman).

\*cdf cdf of grey levels

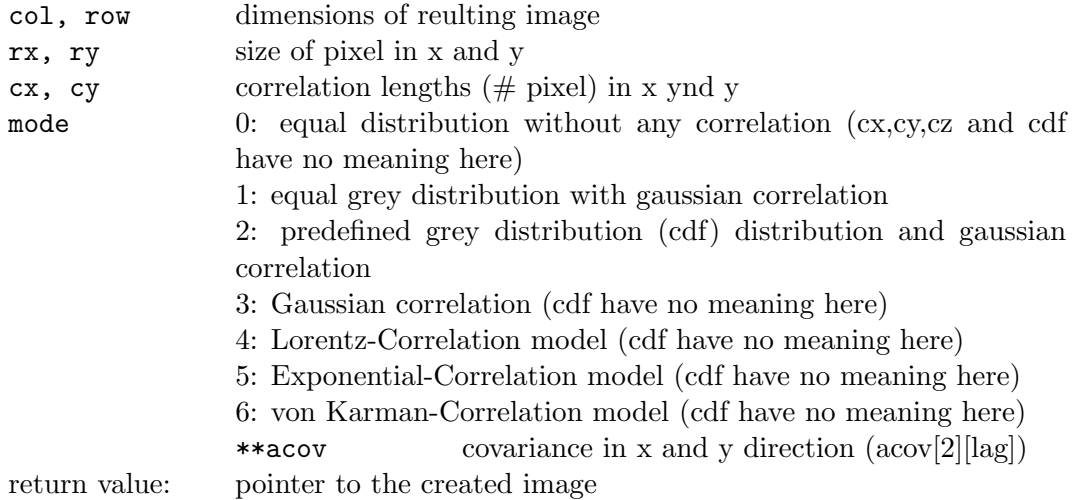

#### long  $*gConfunc(image_c c *image)^8$

Returns the connectivity function of a 2D grey image. The image is binarized for all possible thresholds [0,255] and the corresponding Euler number is dermined which is returned as a vector of 255 elements. The Euler numbers are not normalized by the size of the image.

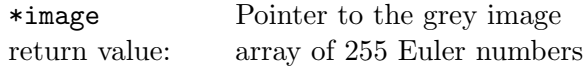

image cc \*gCircMask(image cc \*im, int xmid, int ymid, int rad, int val) $^{8,16}$ Cuts out a circular image with center xmid, ymid and radius rad. All pixels outside the circle are set to grey level val. The size of the returned image is reduced to

 $2*rad+1$ .

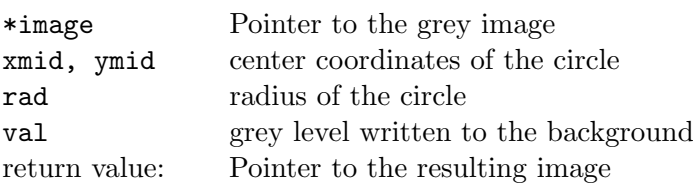

## void gHistoMatch(double \*cdf, image\_cc \*image)<sup>8</sup>

Transforms the histogram of an image according to a predefined cdf, typically optained from a source image using the function GetGreyCdf().

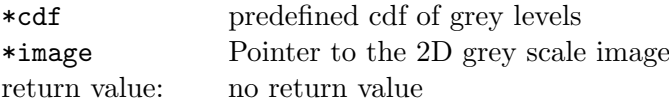

#### void bRemObjects(image cc \*image, int size);

Removes all objects (grey level=0) smaller than 'size' (number of pixels)

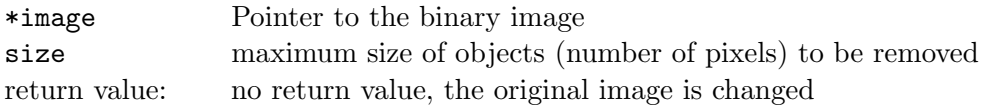

## long int \*bQuant(image\_cc \*image);

Calculates the frequency distribution of 16 different pixel configurations in a 2x2 square. The returned pointer is input for the routines to calculate volume density, surface density, length density, curvature and Euler number.

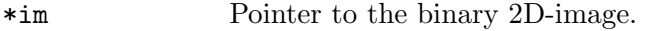

return value: Pointer to the 16-element array containing frequencies of pixel configurations

## double bVoldens(image cc \*image, long int \*h);

Returnes the Area density of a 2D binary structure (0 phase) which corresponds to the Volume density of a 3D structure as estimated from the 2-dimensional section

\*h Pointer to the array of pixel configurations obtained by bQuant() return value: Volume density [-]

#### double bSurfdens(image\_cc \*image, long int \*h);

Returnes the Surface density  $S_V$  [cm<sup>2</sup>/cm<sup>3</sup>] of the boundary of a 3D binary structure, as estimated from a 2-dimensional binary section.

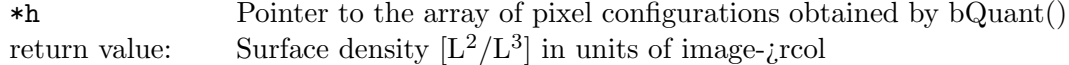

#### double bEuler4(image cc \*image, long int \*h);

Returnes the Euler number of a 2D binary structure considering 4-connectivity of phase  $\lceil 1 \rceil$ 

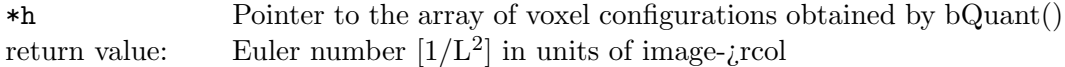

#### double bEuler8(image cc \*image, long int \*h);

Returnes the Euler number of a 2D binary structure considering 8-connectivity of phase  $[1]$ 

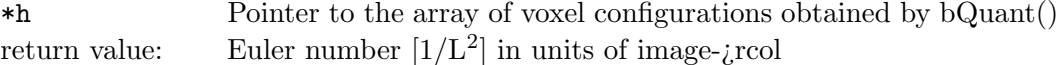

#### double bLengthdens(image cc \*image, long int \*h);

Returnes the Lengthdensity  $B_A$  [cm/cm<sup>2</sup>] of the boundary of a 2D binary structure

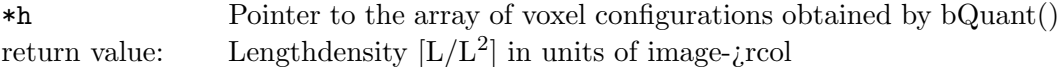

#### double b2DEuler(image cc \*image)

Calculates the 2D Euler number [-] of the dark phase (0) of a binary images.

image Pointer to the first image description structure. return value: d imensionless Euler number.

#### void bErode(image cc \*image,int step, int mode)

Performs an erosion or dilation of a binary image (0/255).

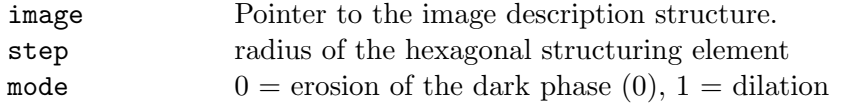

Erosion or dilation is iteratively performed step times considering the 4 and 8 nearest neighbours alternant starting with 4. Note that the original image is replaced and the outer shell (1 pixel) is written to 255.

#### void bErodeMir(image cc \*image,int step, int mode)

as bErode but the outer shell of width step is mirrored so that the complete image is treated.

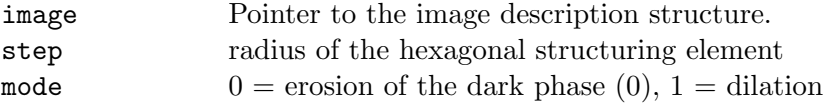

### image cc \*bErodeMirCirc(image cc \*image,int step, int mode)

as bErodeMir but optimal circles are used as structuring elements for erosion. The original image is not replaced, the pointer to the resulting image is returned.

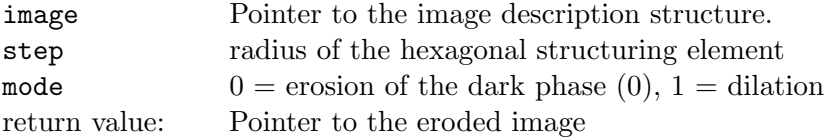

#### image cc \*bGetDistMap(image cc \*image, int \*n, int gval, int gstep);

Converts a binary image to its distance map: Each pixel in the white phase (255) is written to a grey value which corresponds to the distance of that pixel to phase 0. The closest distance gets grey value

tt gval which increases ba steps gstep with distance. The phase 0 is not changed. The total number of distance classes is written to n. Note that it is a good idea to chose the parameters such that  $n$ 

 $cdotgstep > 255 - gval.$  The resulting distance map can be used as input to a watershed segmentation e.g. to separate sintered grains or to calculate Minkowski functions.

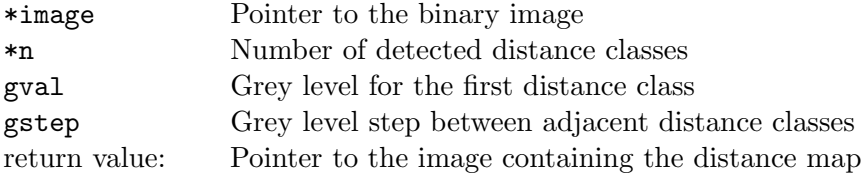

## image cc \*bGetFullDistMap(image cc \*image, int \*nblack, int \*nwhite, int gstruc, int gval, int gstep);

Converts a binary image to its full distance map: Each pixel in the white phase (255) is written to a grey value which corresponds to the distance of that pixel to phase 0 and each pixel in the black phase (0) is written to a grey value which corresponds to the distance of that pixel to the white phase (255). The boundary of the black phase is set to gstruc, the closest distance gets grey value gstruc+/-gval where the sign depends on whether the distance is in the white or in the black phase. It

is increased by steps gstep with distance. The total number of distance classes is written to nblack and nwhite respectively. Note that it is a good idea to chose the parameters such that nwhite  $\text{gstep} < 255$  -(gstruc+gval) and nblack gstep $\text{gstruc}$ gval. The maximum number of classes is limited by MAXDILAT=100 (parameter can be changed in quantim4.h). The resulting distance map can be used to calculate Minkowski functions.

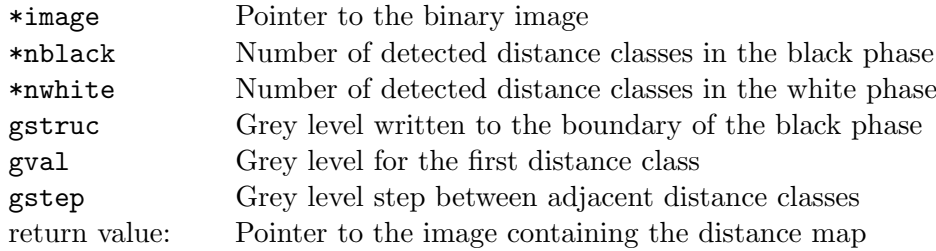

## int bGetDistOpenMap(image cc \*image, image cc \*distance, image cc \*opened, int gval, int gstep)

As bGetDistMap(), this function converts a binaryimage to its distance map. Additionally a 'granulometry map' is calculated where each pixel in phase 1 (255) is written to a grey value which corresponds to the diameter of the maximum circle that can be placed inside phase 1 at that location (corresponding to the 'opening size'). The smallest circle is marked by the grey value tt gval which increases by steps

tt gstep with the size of the ball.

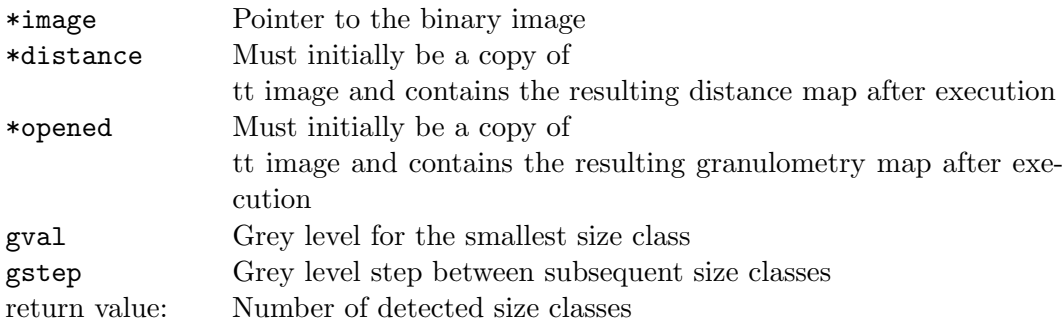

#### image cc \*GetDistOpenCloseMap(image cc \*im, double gstep)

image cc \*GetDistOpenCloseMap(image cc \*im, double gstep, int maxdist) Generates an opening-map (black phase) and a closing-map (white phase) of a binary image, which is a greyscale image where the grey value of each pixel indicates the 'opening size' ('closing-size') of the black (white) phase. gstep is the difference in grey level for the opening/closing of 1 pixel. This function is valid for isotropc pixel geometry. This function requires considerable computation time, so the maximum size for openings(closings) can be limited by maxdist.

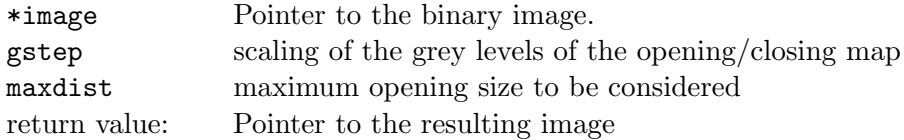

## unsigned long bErodeMark(image cc \*image, int mark, int step);

Performs a dilation (0-phase) of a binary image with a circular structuring element of radius step. The dilated area is marked with the greylevel mark. The number of marked pixel is returned.

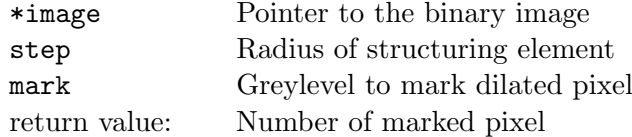

#### void bLogAnd(image\_cc \*wnd1, image\_cc \*wnd2)

Logical AND relation (intersection) of two binary images.

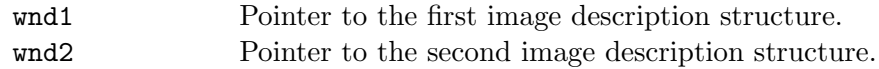

The result is written to wnd1

### void bLogOr(image\_cc \*wnd1, image\_cc \*wnd2)

Logical OR relation (unification) of two binary images.

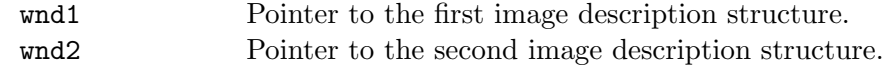

The result is written to wnd1

## void bAddition(image cc \*wnd1, image cc \*wnd2, int gv1, int gv2) Addition of two images.

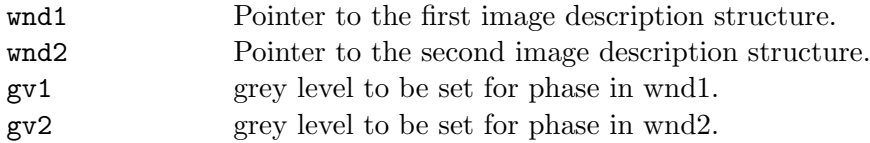

the 0-values of the two images are set to gv1 and gv2 respectively, their intersection is set to 0. The result is written to wnd1

#### void bHitMiss(image cc \*im, int Mx, int My, long MP, long MNP)

Hit or Miss Transform of a binary image. Structuring elemnts are still restricted to a size  $\lt= 5 \times 5$  pixel (Mx, My  $\in [1,2]$ ).

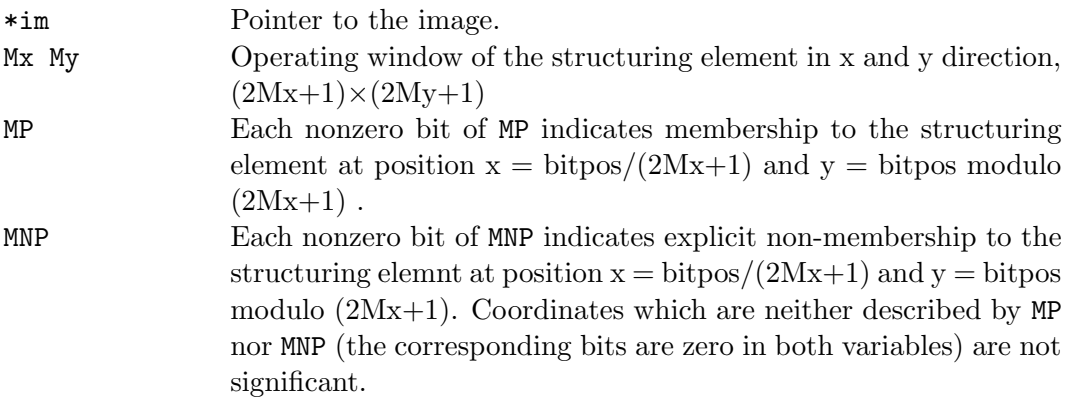

## long int \*bQuantRecMask(image cc \*image, int xdim,int ydim, int xul, int yul);

Calculates the frequency distribution of 16 different pixel configurations within a  $2x^2$ square for a rectangular region. The returned pointer is input for the routines to calculate volume density, surface density, length density, curvature and Euler number.

\*im Pointer to the binary 2D-image.

int xdim, ydimmExtension of the rectangular region [pixel].

int xul, int yuCoordinates of the upper left corner.

return value: Pointer to the 16-element array containing frequencies of pixel configurations

## void SaveRGBImageSeg(image\_cc \*image, char \*buf, int ulx, int uly, int drx, int dry)

Saves a rectangular segment of a RGB image.

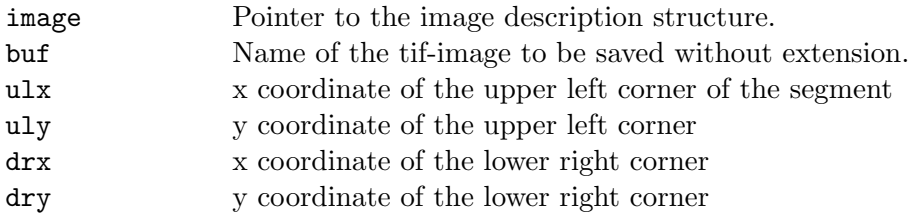

#### ddd stuff ddd images

#### void SetDddShell(image\_cc \*im, int thick, int val);

Writes the complete shell of thickness thick to val

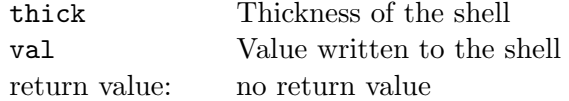

### image cc \*DddResRed(image cc \*image, int mode)

Reduces image size and herewith resolution by averaging over regions of size  $(2\text{mode}+1)^2$ .

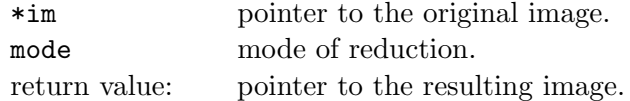

## image cc \*GetRandDDDImage(int col, int row, int dep, double rx,, double ry, double rz)

Creates a 3D grey scale image in which the values of voxels are set randomly.

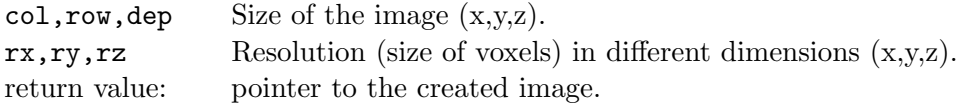

## void DddMinMax(image\_cc \*im,int mode);

Minimum/Maximum filter for a 3D grey scale image which operates within a 3x3x3 window.

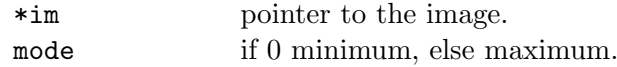

#### image cc \*DddBin(image cc \*im, unsigned char thresh);

Converts a 3D grey scale image to a 3D binary image (btd-format) according to a threshold. Values  $\leq$ thresh are coded by 0 and by 1 else.

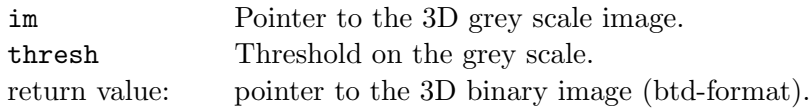

#### void DddBibin(int LOW, int HIGH, image\_cc \*im);

Segments an 3D grey scale image according to 2 thresholds which are regarded to be the limits of a fuzzy region of the grey scale histogram of the image (Conditional Dilation). All pixel of a grey level smaller or equal than LOW are written to 0 as well as all pixel having values smaller than HIGH and at least one direct neighbour smaller than LOW. This algorithm is repeated iteratively until no pixel is to be changed. The other pixel keep their original value. This function overwrites the original image.

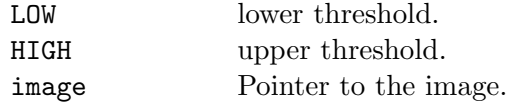

#### image cc \*DddWaterShed(image cc \*image, int conmode);

Calculates the watershed lines for a 3D grey image. The different basins separated by the watershed lines are marked by different grey values, the watershed is written to 0. This may be applied to a distance map of a binary image to separate overlapping grains. The distance map is obtained by BtdGetDistOpenMap() or BtdGetDistMap().

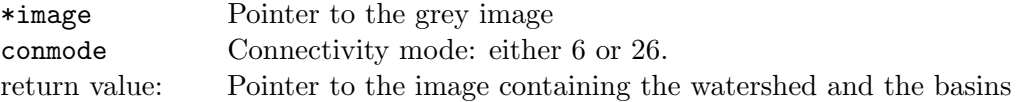

## void DddClas(image cc \*im, int Nclas, unsigned char \*th, unsigned char \*gval);

Transforms a 3D grey scale image by dividing the grey scale into a number (Nclas) of discrete classes. The upper limits of the grey values of the different classes are provided by \*th and the values to be written for each class by gval.

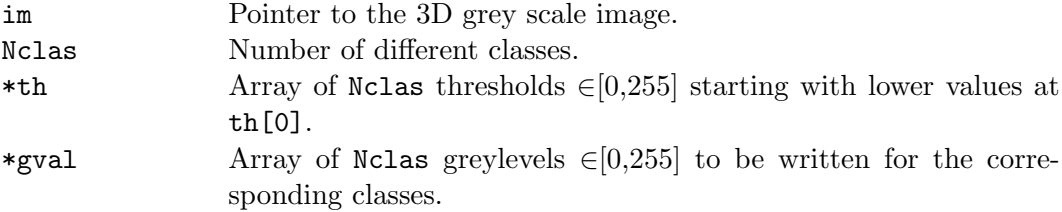

#### double \*DddHisto(image cc \*im, int precision);

Returns the grey-histogram of a 3D grey scale image.

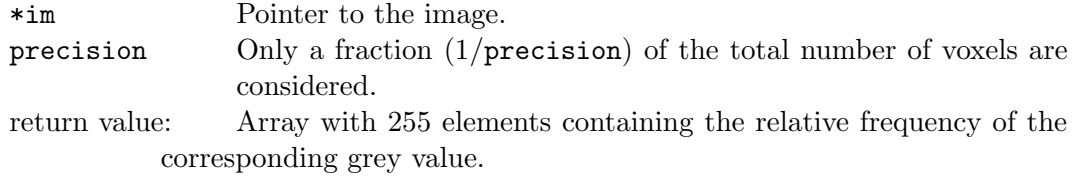

#### double \*DddCircHisto(image cc \*im, int precision, int rad);

Same as DddHisto but only consideres a central cylinder of radius rad.

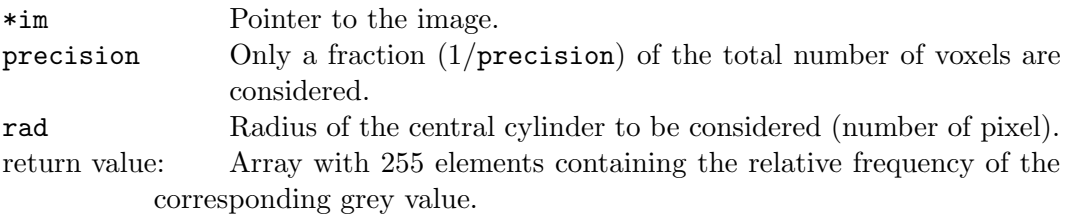

#### double \*GetDddGreyCdf(image cc \*im)

Returns the cdf of grey levels for a 3D-grey scale image. This cdf can be used by GetCorDDDImage to generate a random structure accordingly.

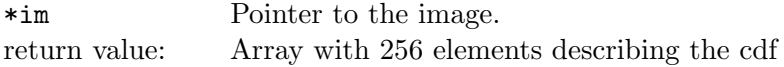

## void DddEulerFunc(image cc \*im, int \*num, double \*\*xdat, double \*\*ydat, int prec)

Calculates the connectivity function of a 3D grey scale image.(Take care that resolution of the image is set correctly!)

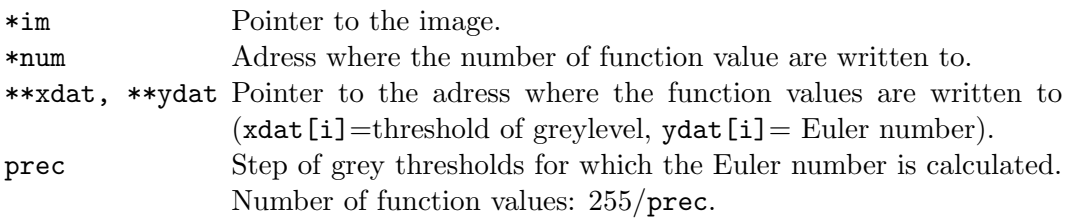

## image cc \*GetCorDDDImage(double \*cdf, int col,int row,int dep,double rx,double ry, double rz,double cx,double cy, double cz, int mode)

Generates a random 3D greylevel structure with predefined grey-histogram, correlation length and correlation model. The maximum size is restricted to  $64^3$ . The structure is periodic only for this maximum size. UNDER CONSTRUCTION!! NOT EVERYTHING WORKS!! USE WITH CARE!!

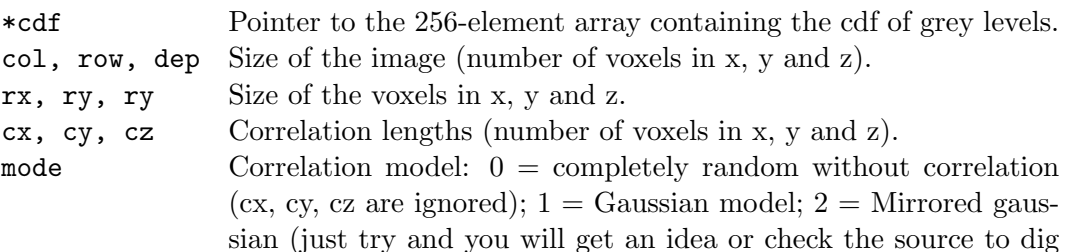

out that strange guy);  $3 =$  Lorentz;  $4 =$  Exponential,  $5 =$  von Karman.

return value: pointer to the generated image.

#### image cc \*GetCorDDDImage2(double \*cdf, int col, int row, int dep, double rx, double ry, double rz, double cx, double cy, double cz, int mode);

Returns a random 3D grey image with predefined grey histogram and/or correlation lengths. The image is periodic only for dimensions  $=$  power of 2 UNDER CON-STRUCTION!! NOT EVERYTHING WORKS!! USE WITH CARE!!

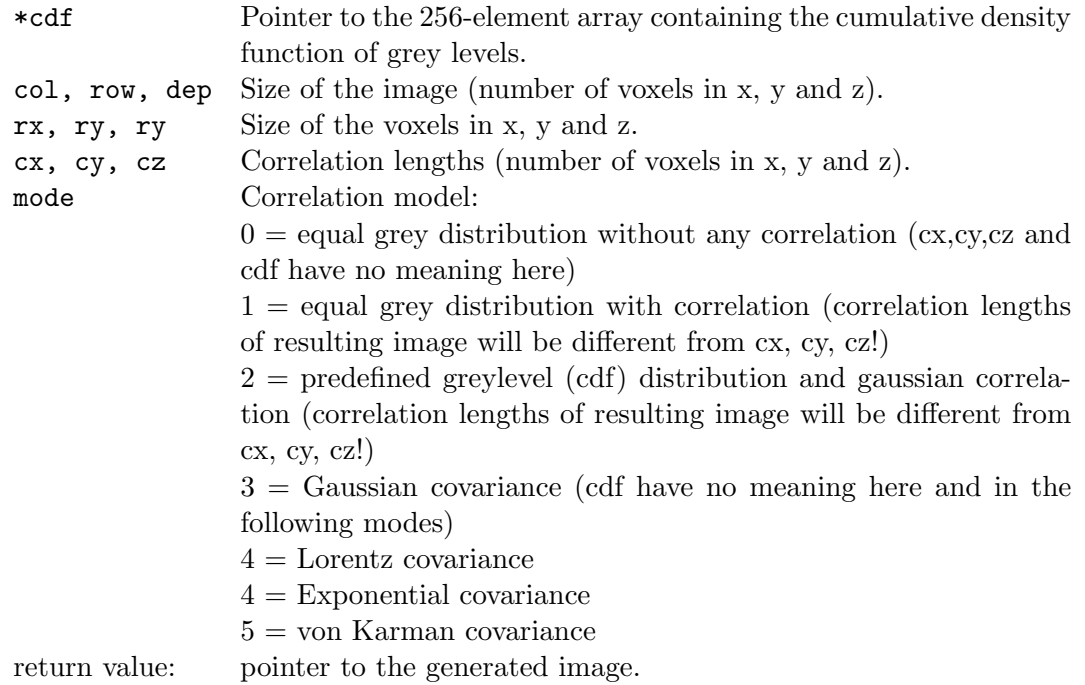

#### double \*GetDddAcov(image cc \*im, double \*corl, int lag, int mode)

Calculates the autocovariance function and the correlation length of a 3D greylevel image the correlation length is written to \*corl. The first 3 bits of mode indicate which directions (x,y,z) are to be considered.

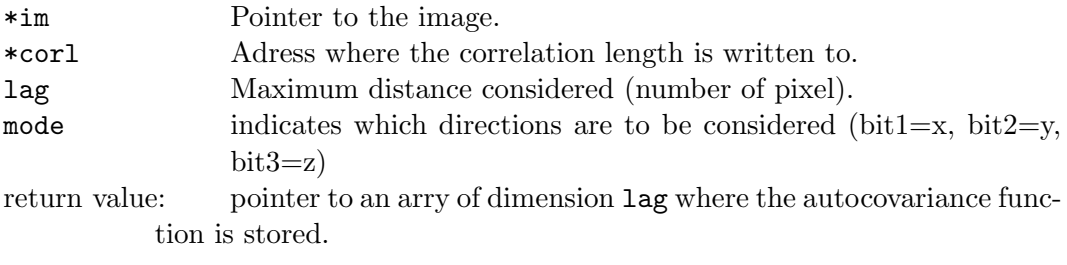

## void DddDrawCylinder(image cc \*image, int xmid, int ymid, int rad, int len, int val);

Draws a cylinder at center tt xmid/xmid with length len and radius rad and value val.

\*image Pointer to the 3d binary image

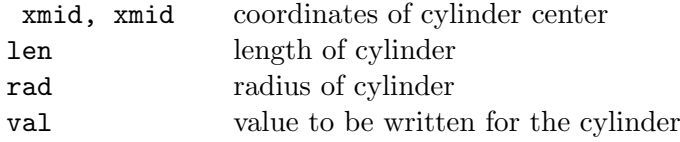

btd stuff btd images

#### void BtdErodeFilter(image cc \*im, int step, int mode)

Performs an erosion of the phase mode by a spherical structuring element of radius step. Note that an erosion of phase 1 corresponds to a dilation of phase 0. The outer shell of the eroded image (where the structuring element cannot be placed entirely into the image volume) is set to 0. This function is a filter, meaning the original image is lost after this operation (see \*BtdErode()).

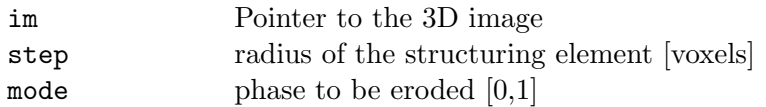

#### image cc \*BtdErode(image cc \*im, int step, int mode)

Performs an erosion of the phase mode by a spherical structuring element of radius step. Note that an erosion of phase 1 corresponds to a dilation of phase 0. The outer shell of the eroded image (where the structuring element cannot be placed entirely into the image volume) is cut off.

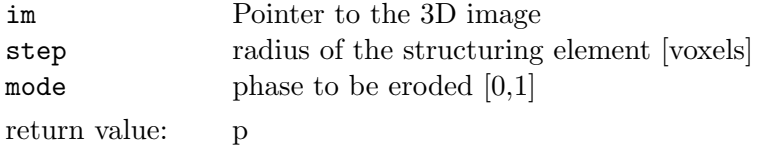

ointer to the 3D image containing erroded subvolume.

#### image cc \*BtdErodeMir(image cc \*im, int step, int mode)

Same as BtdErode except that the shell is not cut off. To calculate the erosion at the border of the image, it is enlarged by mirroring the structure at the boundaries.

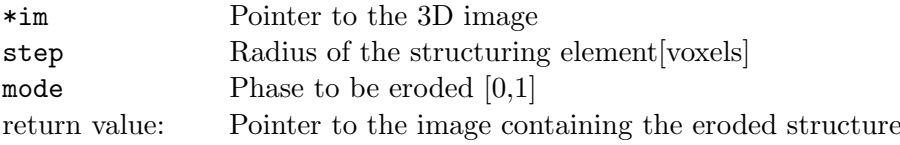

## image cc \*BtdErodeMirDouble(image cc \*im, double step, int mode)

Same as BtdErodeMir except that the radius of the structuring element is of type double (typically 0.5).

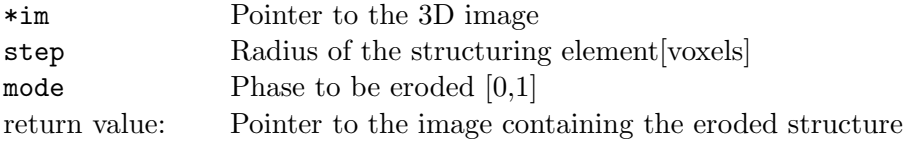

## image cc \*BtdOpen(image cc \*im, int step, int mode)

Performs an opening (erosion followed by dilation) or closing (dilation followed by erosion) of a binary 3D image using a spherical structuring element of radius step. The outer shell of the eroded image (where the structuring element cannot be placed entirely into the image volume) is cut off.

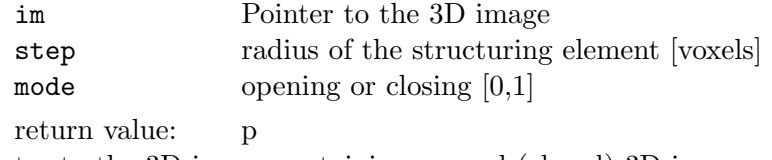

ointer to the 3D image containing opened (closed) 3D-image.

## image cc \*BtdGetDistMap(image cc \*image, int \*n, int gval, int gstep);

Converts a binary 3d image (btd-format) to its distance map (ddd-format): Each voxel in phase 1 is written to a grey value which corresponds to the distance of that voxel to phase 0. The closest distance gets grey value gval which increases ba steps gstep with distance. The phase 0 is not changed. The total number of distance classes is written to n. Note that it is a good idea to chose the parameters such that  $n \cdot gstep < 255 - goal$ . The resulting distance map can be used as input to a watershed segmentation e.g. to separate sintered grains.

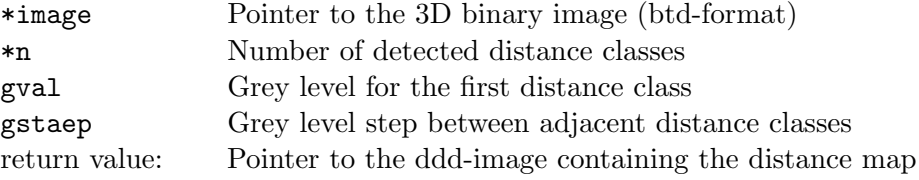

## int BtdGetDistOpenMap(image cc \*image, image cc \*distance, image cc \*opened, int gval, int gstep)

As BtdGetDistMap(), this function converts a binary 3d image (btd-format) to its distance map (ddd-format). Additionally a 'granulometry map' is calculated where each voxel in phase 1 is written to a grey value which corresponds to the diameter of the maximum ball that can be placed inside phase 1 at that location (corresponding to the 'opening size'). The smallest ball is marked by the grey value gval which increases by steps gstep with the size of the ball.

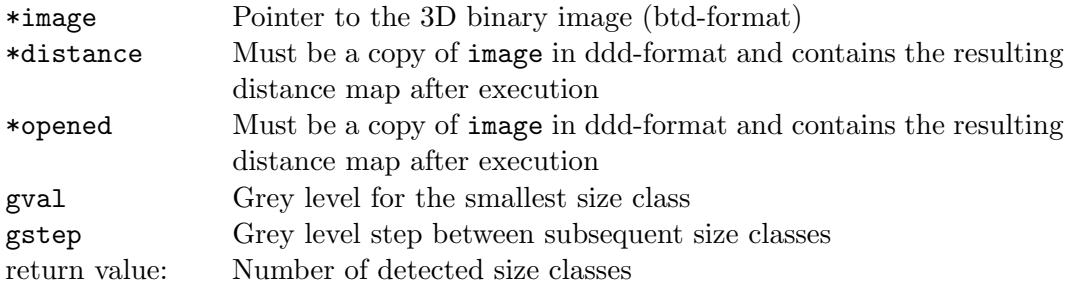

## int BtdGetDistOpenMapDouble(image cc \*image, image cc \*distance, image cc \*opened, int gval, int gstep, double step)

As BtdGetDistOpenMap(), but the diameter of the spherical structuring element is incremented by steps of 0.5 to get a better resolution of the size distribution. This

function converts a binary 3d image (btd-format) to its distance map (ddd-format). Additionally a 'granulometry map' is calculated where each voxel in phase 1 is written to a grey value which corresponds to the diameter of the maximum ball that can be placed inside phase 1 at that location (corresponding to the 'opening size'). The smallest ball is marked by the grey value

tt gval which increases by steps

tt gstep with the size of the ball.

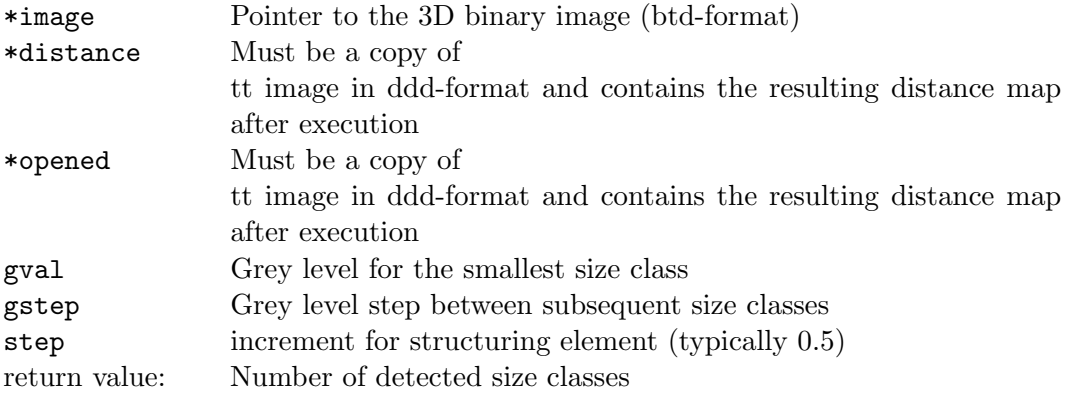

#### void SetBtdShell(image cc \*im, int dx , int dy, int dz, int mode)

Writes the shell of a 3D image with the thickness of  $dx$ ,  $dy$ ,  $dz$  [voxels] to the value mode.

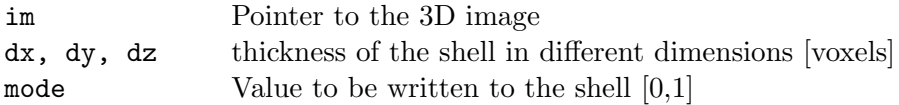

#### double BtdEuler(image\_cc \*im);

Claculates the volumetric 3D Euler number. Note that the resolutions im− >ncol, im− >nrow and im− >nbits must be set to a meaningful value. The result is given in the corresponding unit  $[1/L^3]$ .

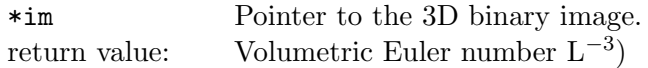

#### double BtdVolSurf(image cc \*im, double \*vv, double \*sv);

Claculates the volume density (vv) and surface density (sv).

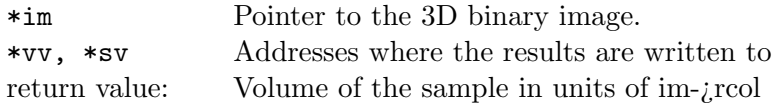

#### long int \*BtdQuant(image\_cc \*image);

Calculates the frequency distribution of 255 different voxel configurations in a  $2x2x2$ cube. The returned pointer is input for the routines to calculate volume density, surface density, mean curvature and Euler number.

\*im Pointer to the binary 3D-image.

return value: Pointer to the 255-element array containing frequencies of voxel configurations

#### long int \*BtdQuantMask(image cc \*image, int xm, int ym, int zm, char \*mask);

Calculates the frequency distribution of the 255 different voxel configurations within a 2x2x2 cube for a region identified by mask. The format of mask corresponds to that returned by GetSphereElement. The returned pointer is input for the routines to calculate volume density, surface density, mean curvature and Euler number.

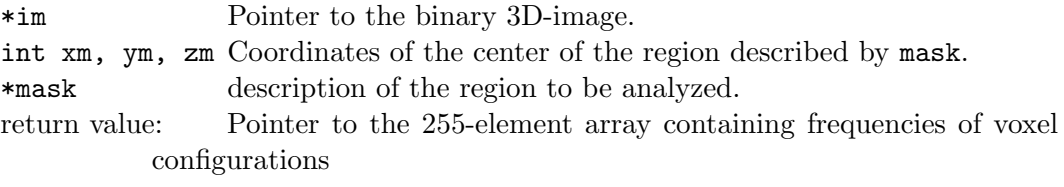

#### double BtdVoldens(long int \*h);

Returns the volume density of the phase coded by [1]

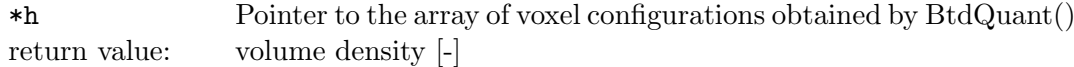

#### double BtdSurfdens(image cc \*image, long int \*h);

Returns the surface density of a binary structure

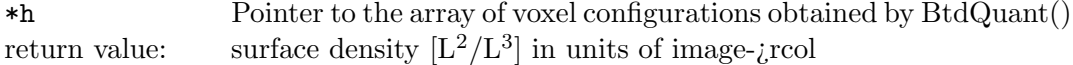

#### double BtdMeancurv(image cc \*image, long int \*h);

Returns the mean curvature of a binary structure

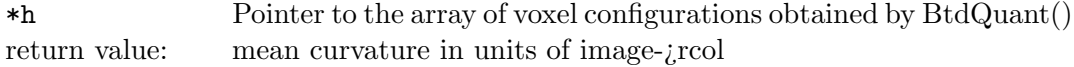

#### double BtdEuler6(image cc \*image, long int \*h);

Returns the volumetric Euler number of a 3D binary structure considering 6-connectivity of phase [1]

\*h Pointer to the array of voxel configurations obtained by BtdQuant() return value: Euler number  $[1/L^3]$  in units of image-*j* rcol

## double BtdEuler26(image cc \*image, long int \*h);

Returns the volumetric Euler number of a 3D binary structure considering 26-connectivity of phase [1]

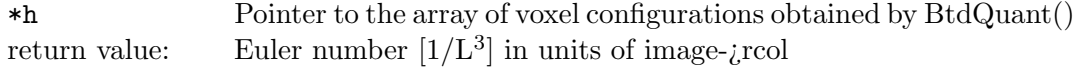

RGB stuff RGB images

## image cc \*ChangeResolutionRGB(image cc \*image, int newx, int newy);

Returns the pointer to a rescaled RGB-image. The new dimensions are newx and newy in x and y direction respectively.

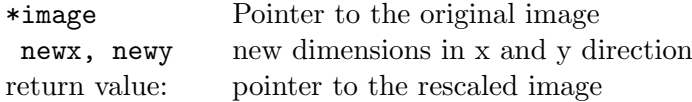

## image cc \*TurnRGBImage(image cc \*im, double grad)

rotates a RGB image by the angle grad

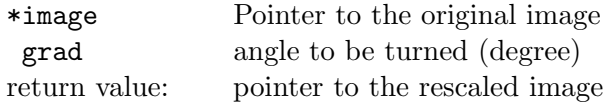

#### image cc \*FlipRGBImage(image cc \*im);

Flip the RGB-image in x direction.

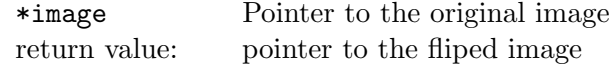

## void WRGBPixel(image cc \*in, int x,int y,unsigned char rval,unsigned char gval,unsigned char bval);

Writes the RGB values at given coordinates.

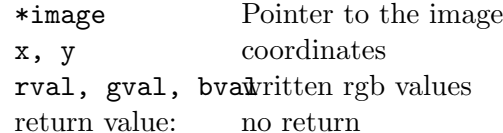